# **KORREKTUR Version 5.4 DVGW (DE) Stand 30.03.2012 basierend auf EASEE-Gas/EDIG@S Version 4.0**

# **DVGW - Nachrichtenbeschreibung**

# **ALOCAT**

# **zur Übermittlung von Allokationsnachrichten**

**Herausgegeben vom**

**DVGW Deutscher Verein des Gas- und Wasserfaches e.V. - Technisch-wissenschaftlicher Verein - Bonn**

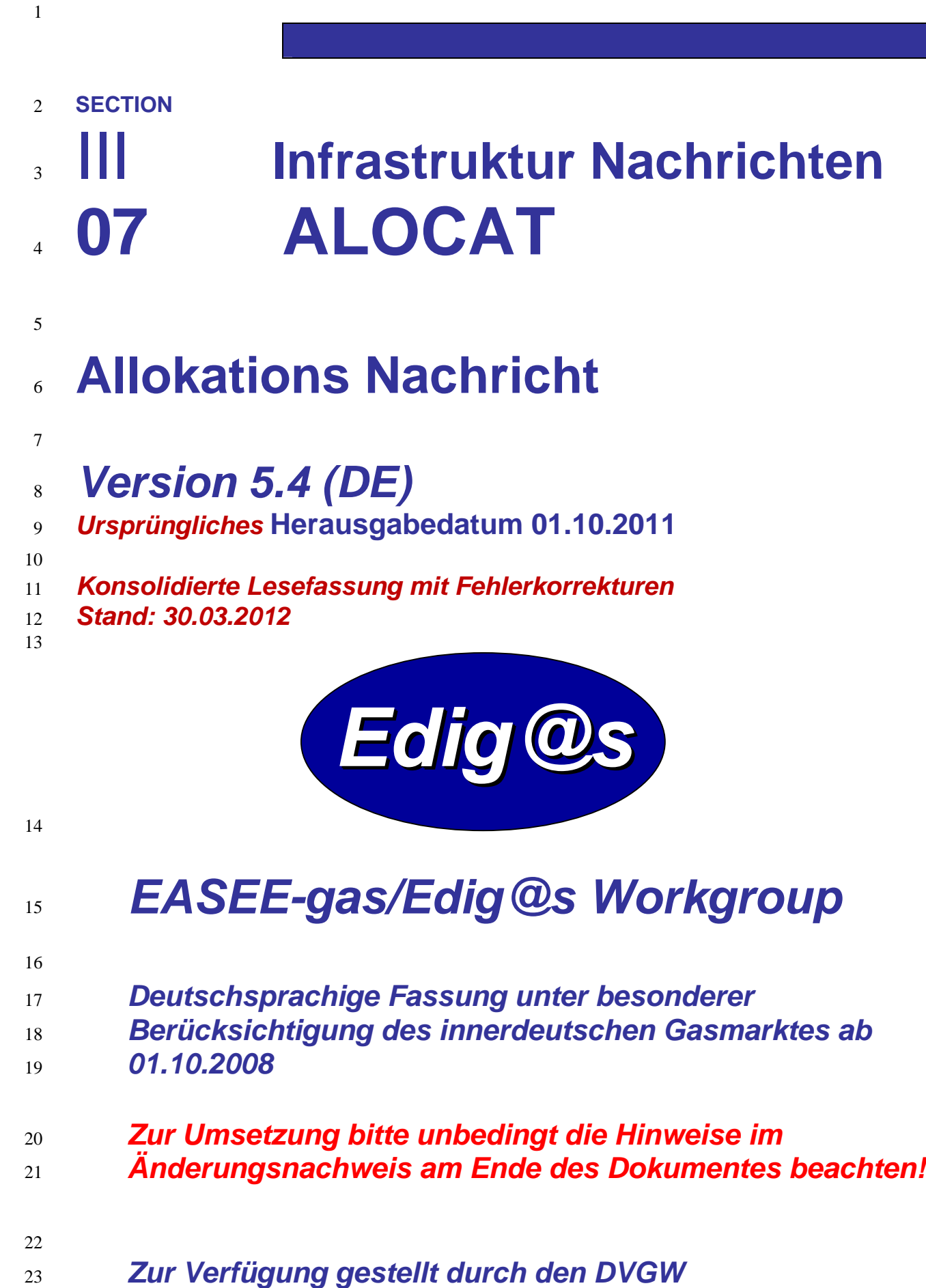

## **COPYRIGHT & HAFTUNG**

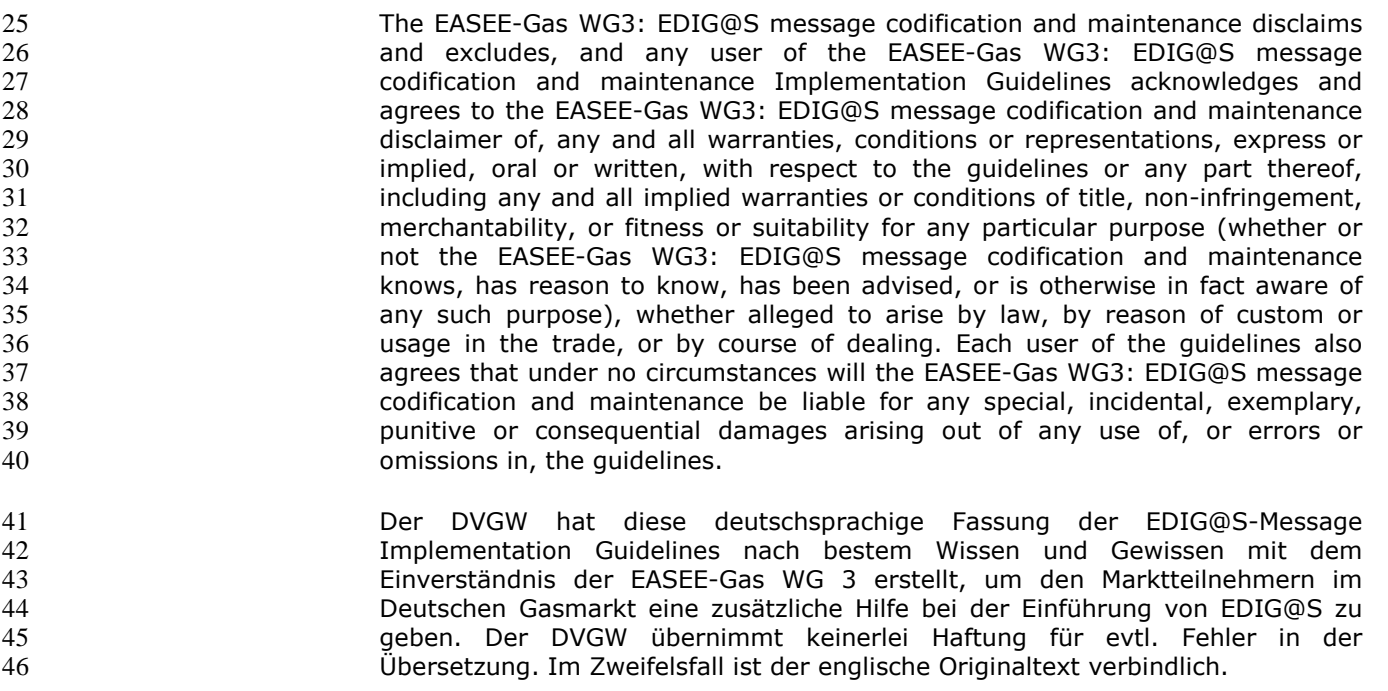

#### **INHALT**  $47$

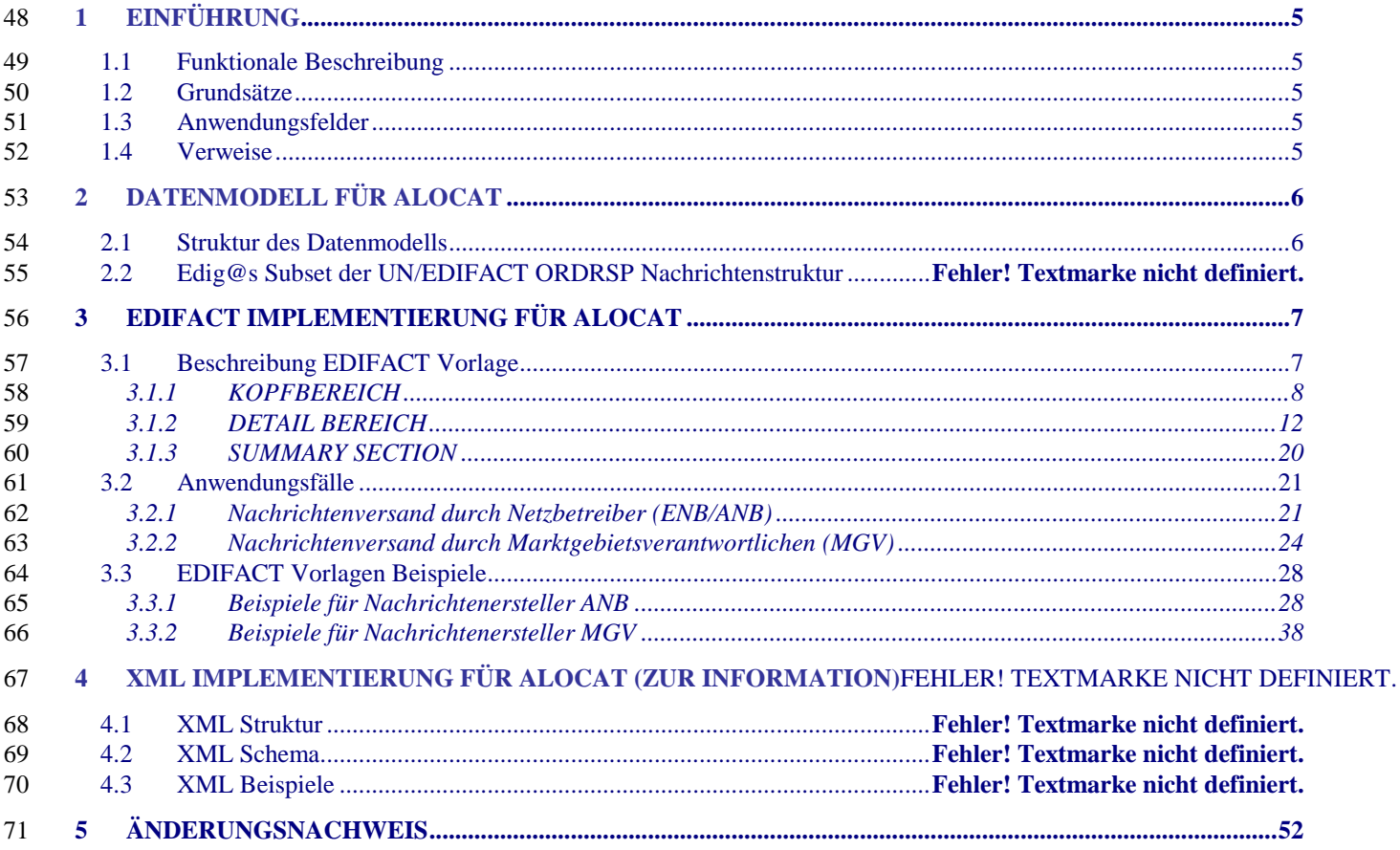

<span id="page-4-4"></span><span id="page-4-3"></span><span id="page-4-2"></span><span id="page-4-1"></span><span id="page-4-0"></span>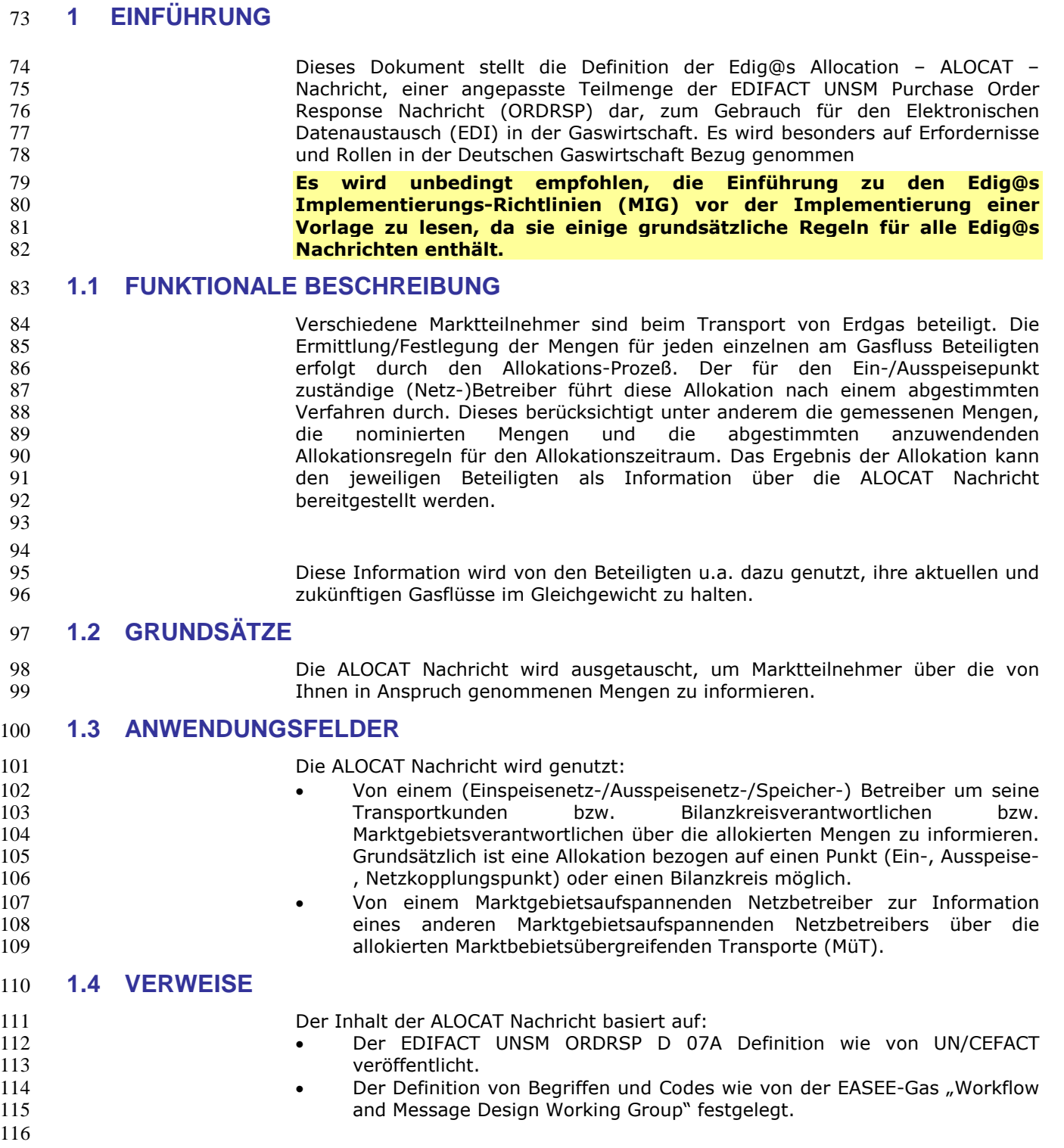

## **2 DATENMODELL FÜR ALOCAT**

#### **2.1 Struktur des Datenmodells**

- 
- 

 **Achtung: Das Datenmodell stellt die Daten so dar, wie sie für die Abwicklung der Prozesse benötigt werden. Auf Grund von Abhängigkeiten in der EDIFACT-Nachrichtenstruktur kann es vorkommen, dass zusätzliche, eigentlich redundante, Informationen übermittelt werden müssen. Deshalb sollte auf jeden Fall auch das Branching-Diagramm zusätzlich betrachtet werden.**

<span id="page-5-1"></span><span id="page-5-0"></span>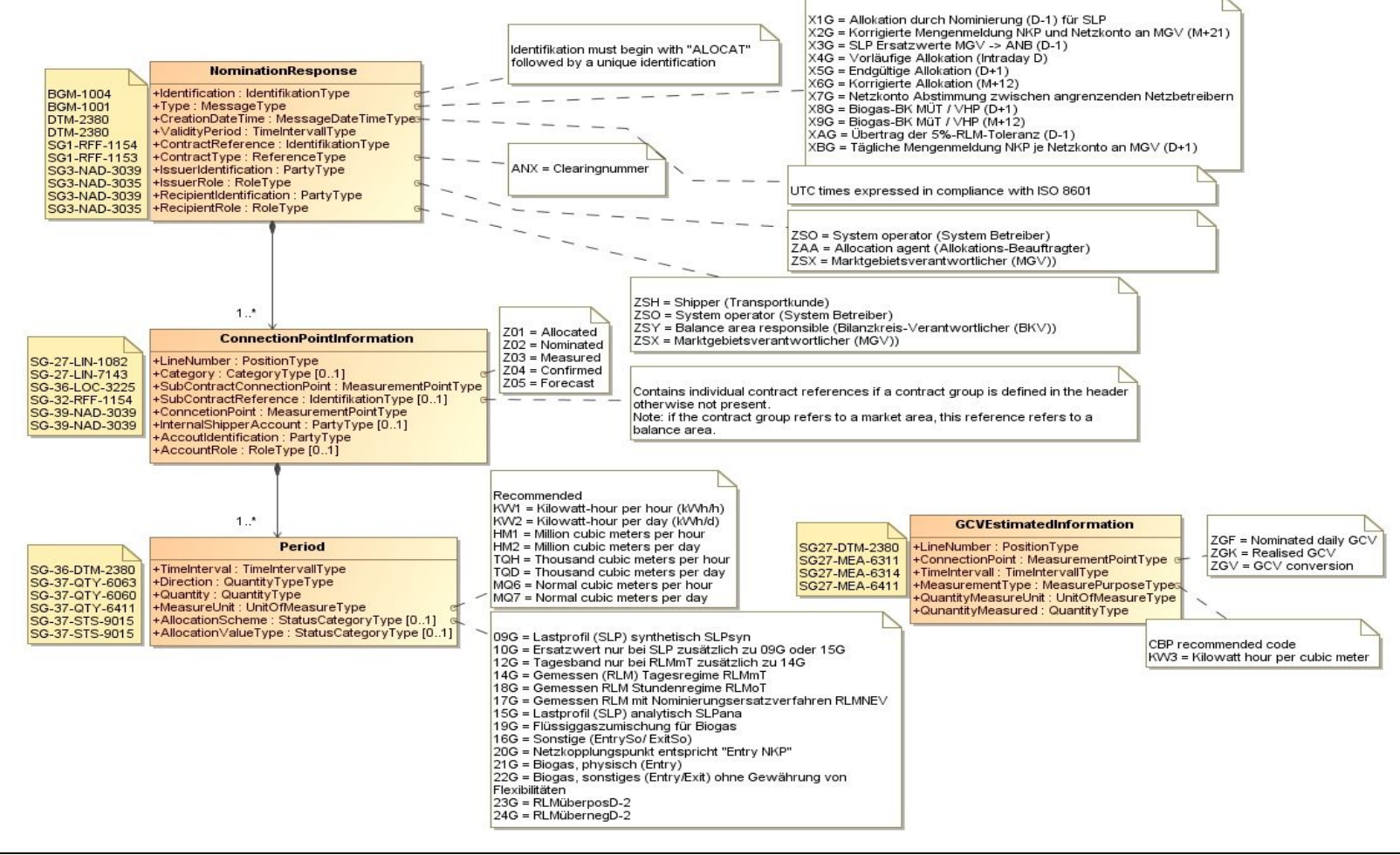

129

## 125 **3 EDIFACT IMPLEMENTIERUNG FÜR ALOCAT**

#### <span id="page-6-1"></span>126 **3.1 Edig@s Subset der UN/EDIFACT ORDRSP Nachrichtenstruktur**

127 Die ALOCAT Vorlage basiert auf der UN/EDIFACT ORDRSP Nachricht. Nachfolgende Struktur beschreibt die Verwendung der Segmente in dieser Vorlage. 128 Fettgedruckte Werte kennzeichnen Abweichungen von der Originalnachricht

<span id="page-6-0"></span>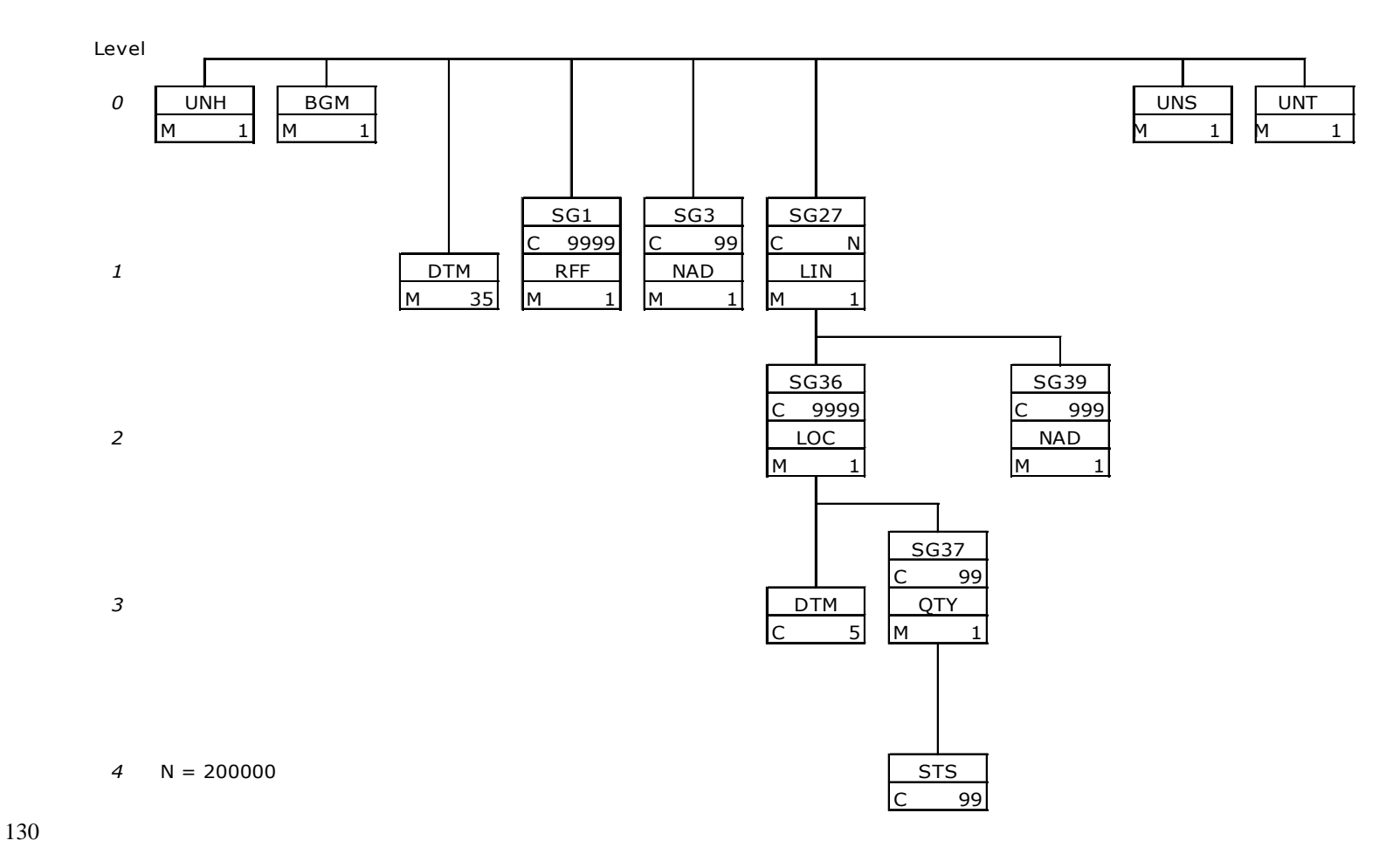

#### 131 **3.2 Beschreibung EDIFACT Vorlage**

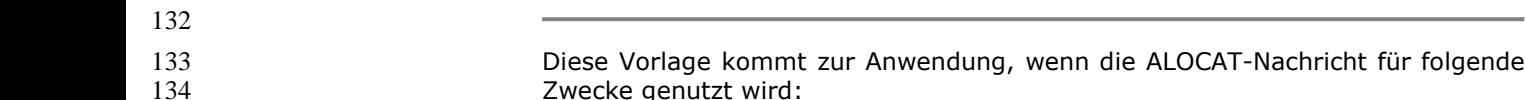

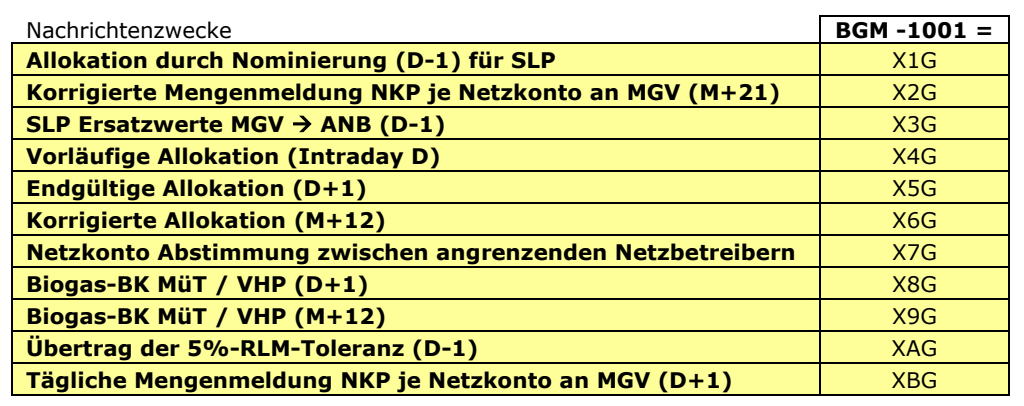

135

136 Die Segmente werden in verkürzter Form dargestellt. Eine vollständige Beschreibung der<br>137 Segmente ist in EDIG@S-MIG section V Segment Directory verfügbar. Deutsche<br>138 Segmente übersetzung nur für genutzte Segmente. Segmente ist in EDIG@S-MIG section V Segment Directory verfügbar. Deutsche Übersetzung nur für genutzte Segmente.

#### 139 **3.2.1 KOPFBEREICH**

 $\frac{140}{141}$ 141 Der Inhalt der UN/EDIFACT Austausch Segmente UNB/UNZ ist in der allgemeinen Einführung beschrieben. Das<br>142 Grundprinzip des Edig@s-Nachrichtenaustausches ist, dass **nur eine Nachricht** pro Übertragung gesendet wird. 142 Grundprinzip des Edig@s-Nachrichtenaustausches ist, dass **nur eine Nachricht** pro Übertragung gesendet wird. 143

<span id="page-7-0"></span>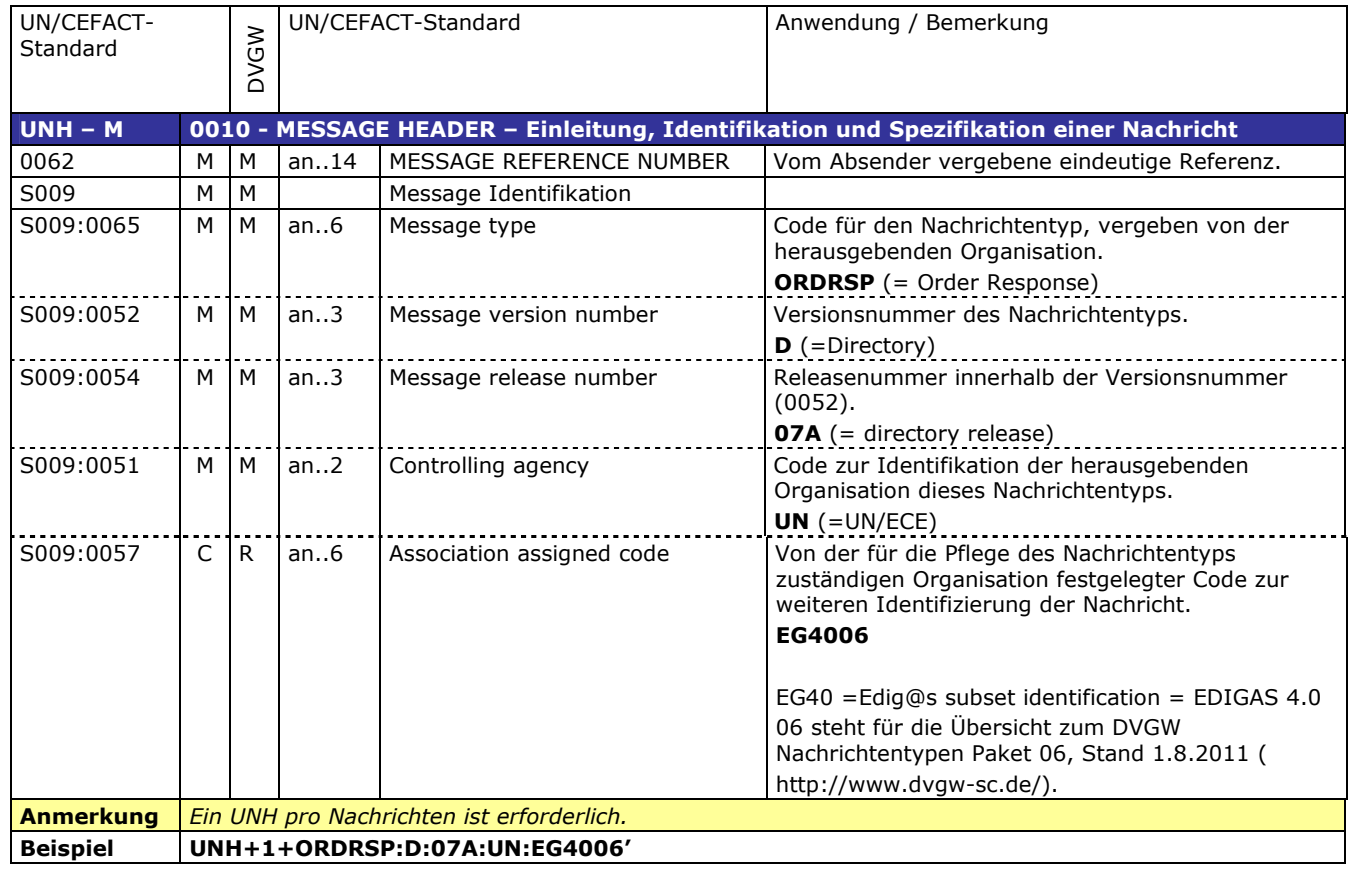

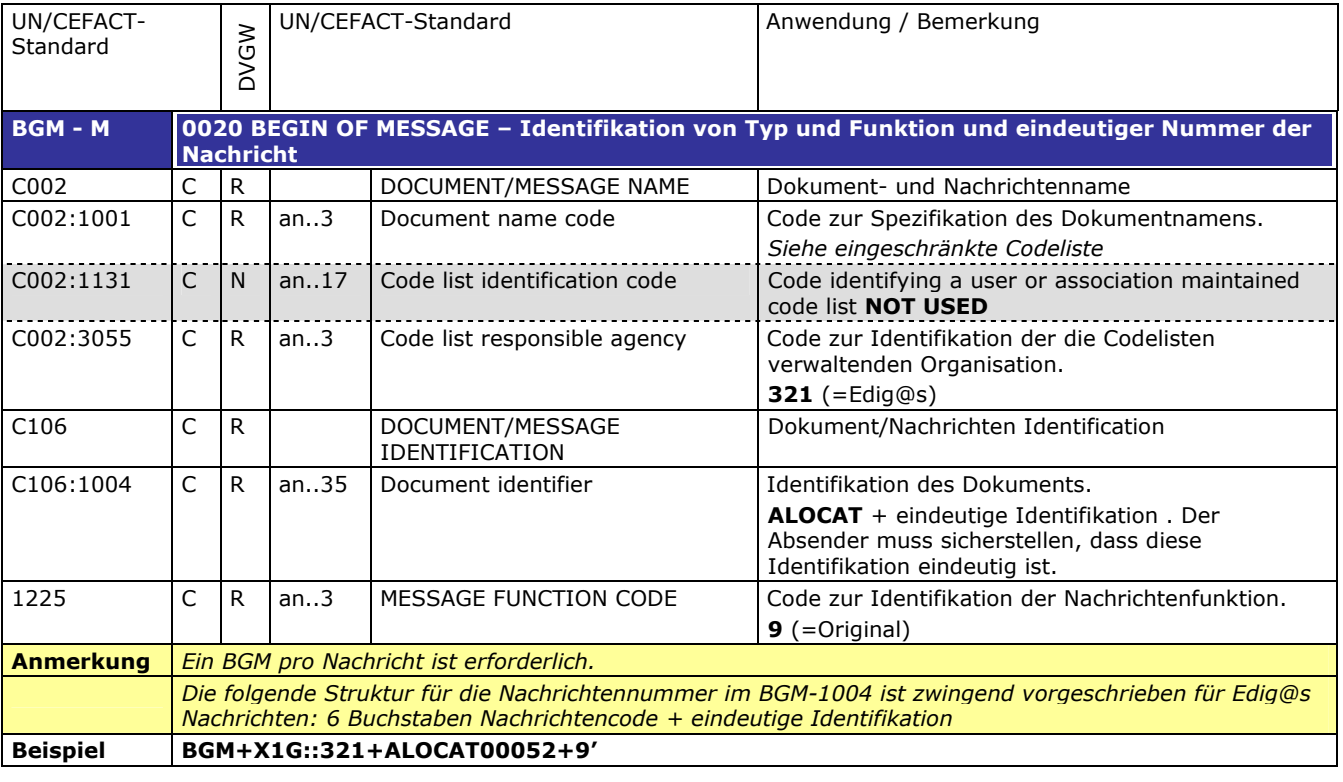

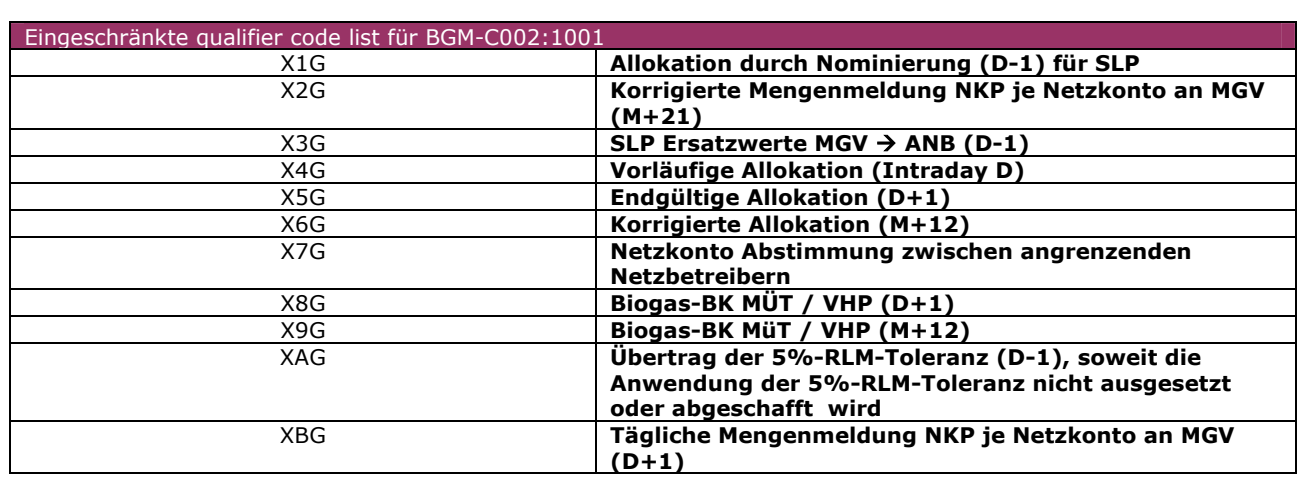

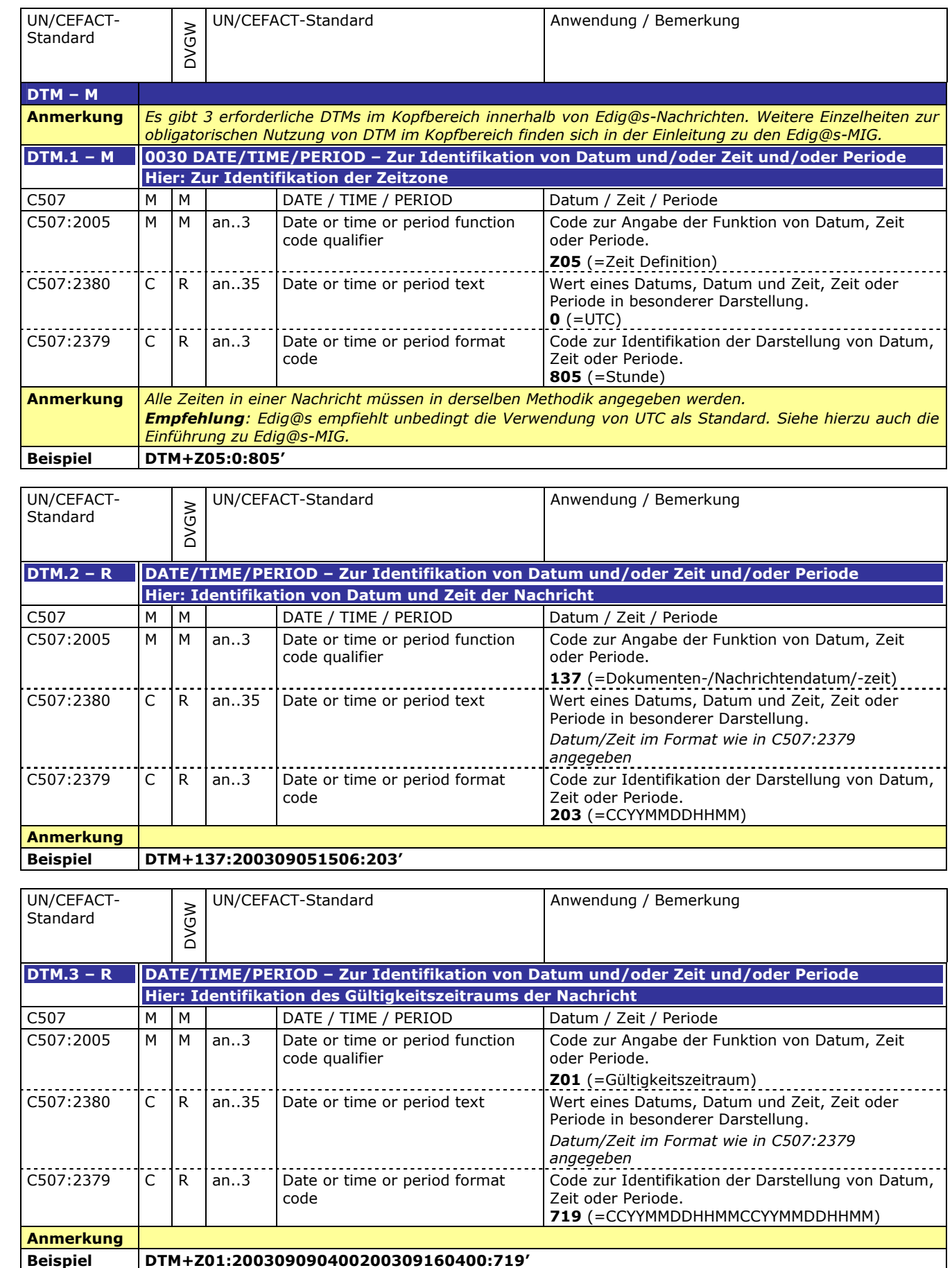

149

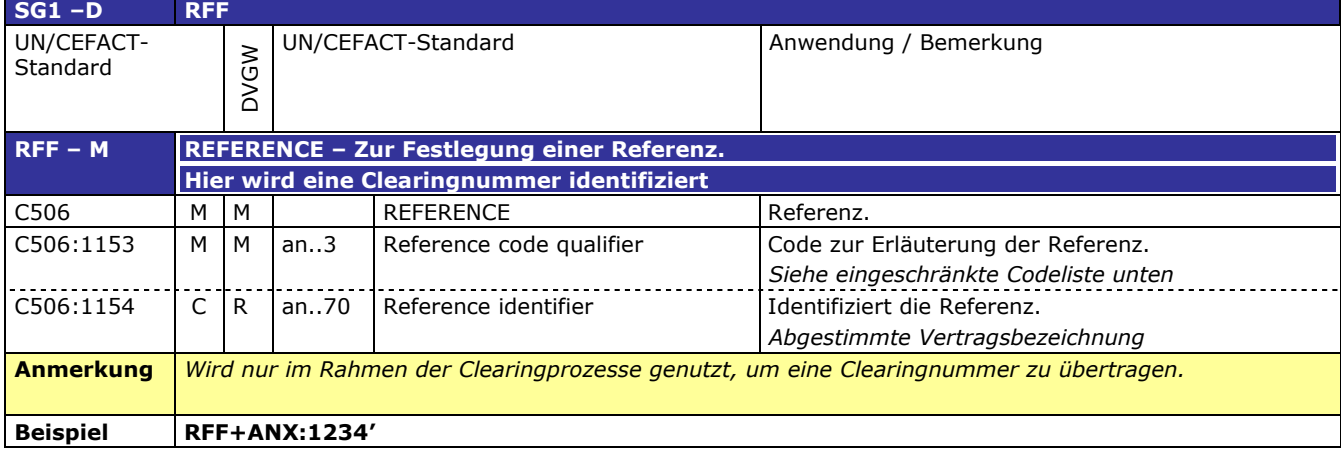

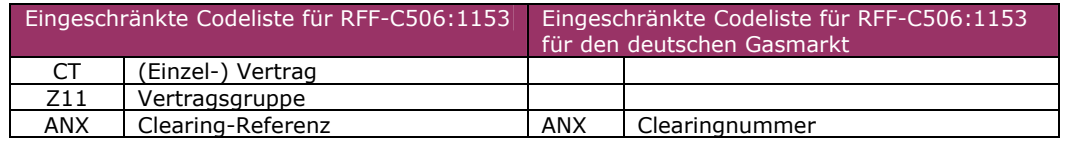

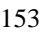

 $\mathbf{r}$ 

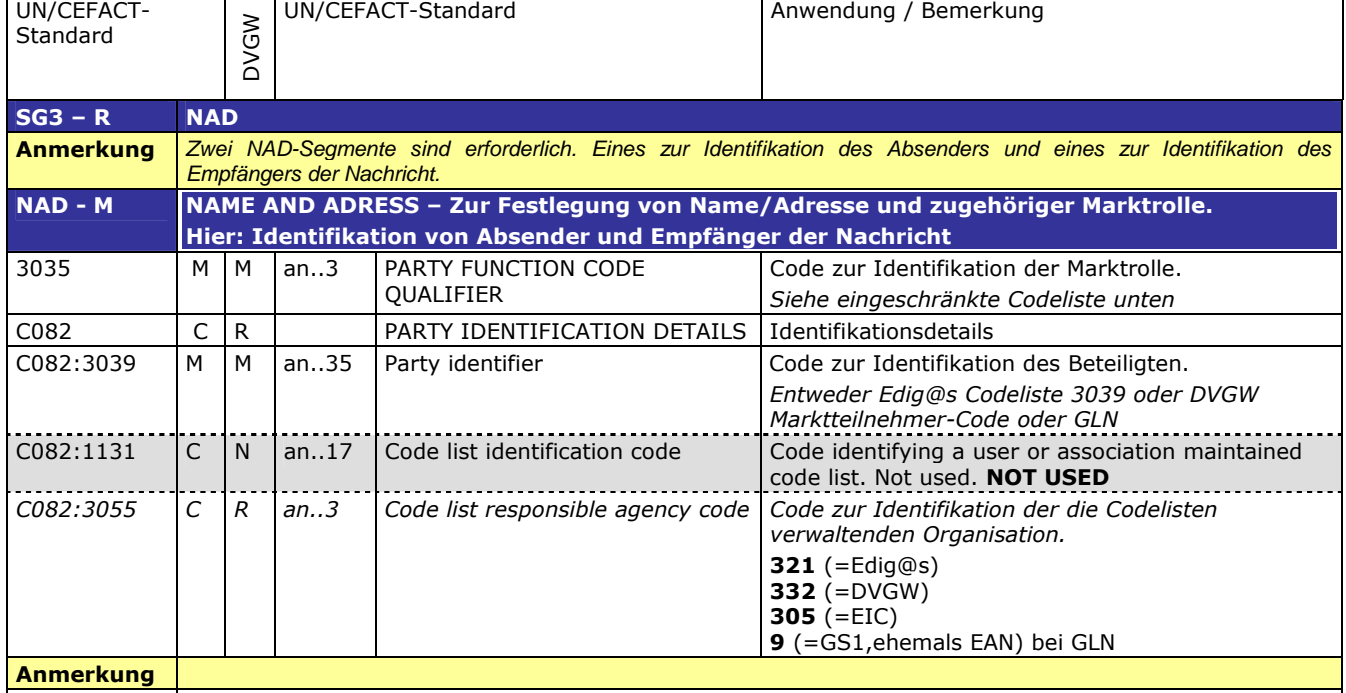

154

**Beispiel NAD+ZSO+GREENGAS::321'**

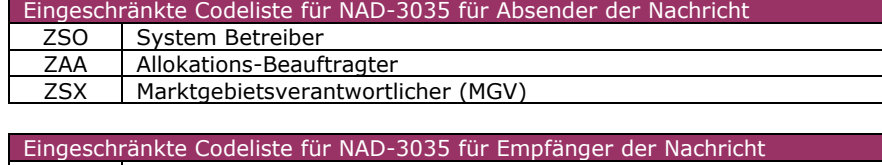

155

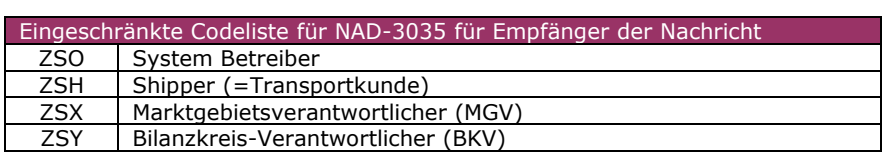

#### 156 **3.2.2 DETAIL BEREICH**

#### 157

158

<span id="page-11-0"></span>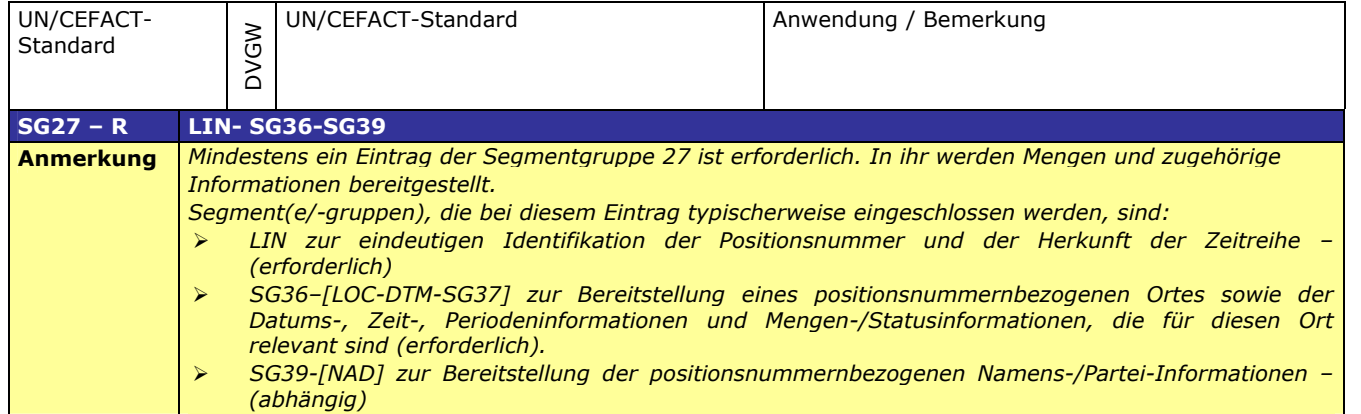

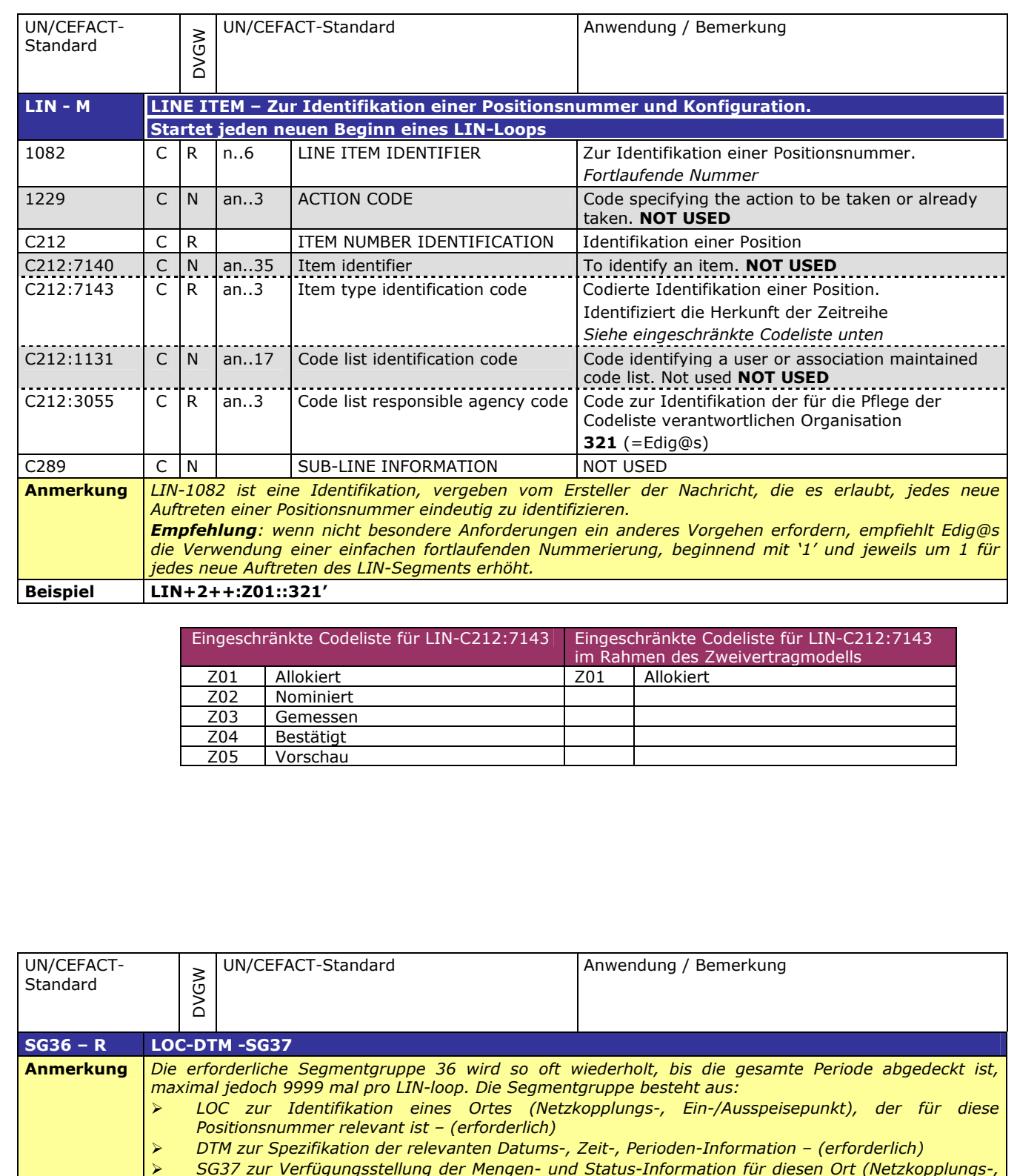

160

*Ein-/Ausspeisepunkt) – (erforderlich)*

*SG37 zur Verfügungsstellung der Mengen- und Status-Information für diesen Ort (Netzkopplungs-,*

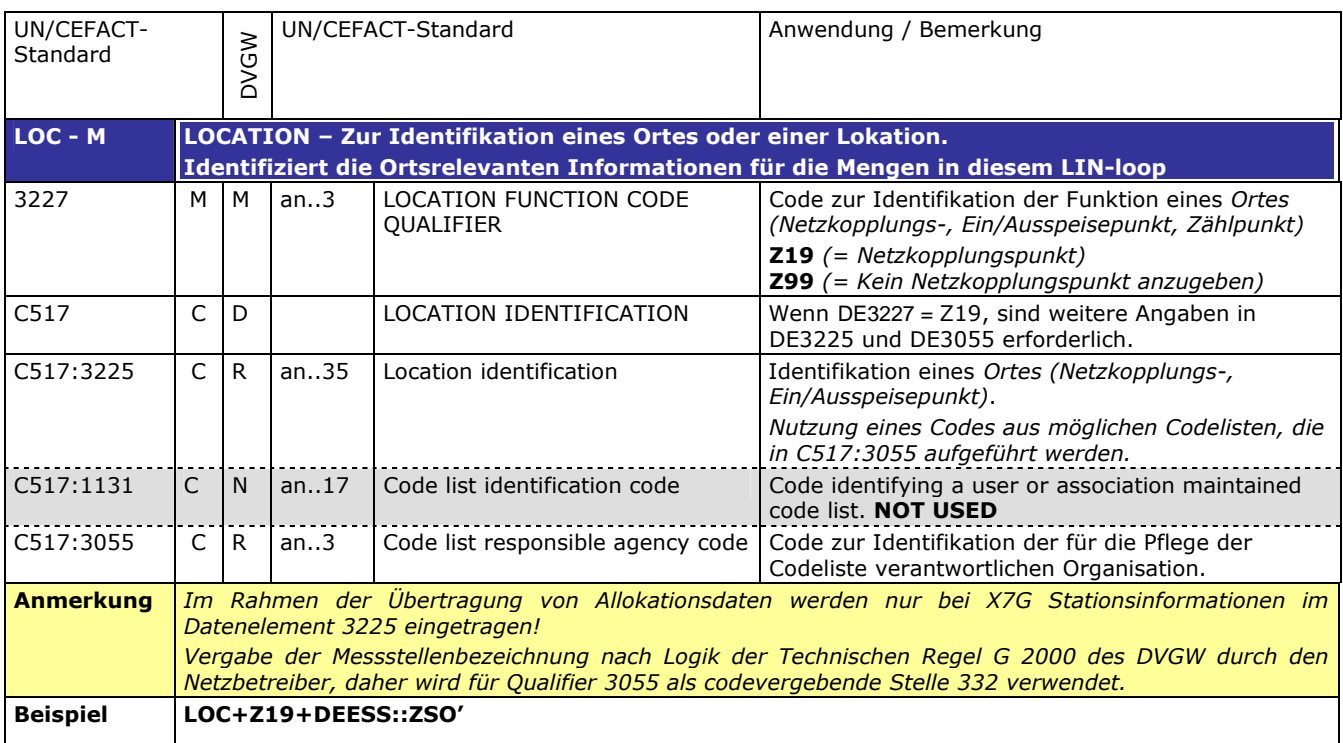

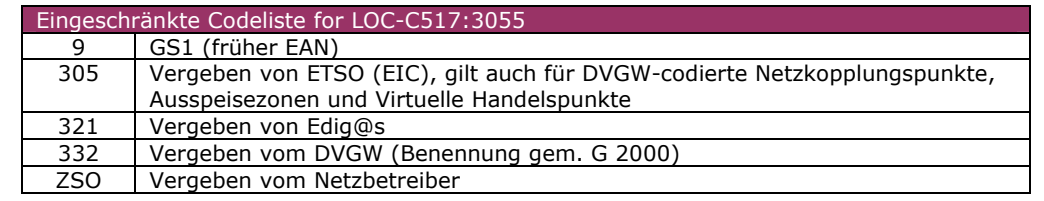

171

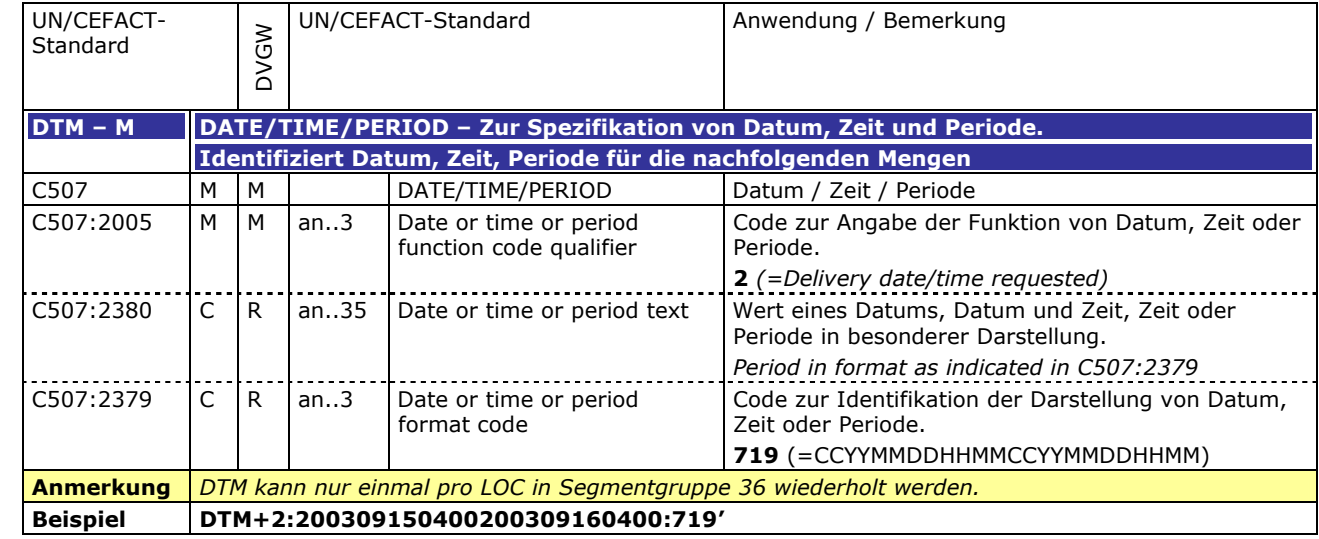

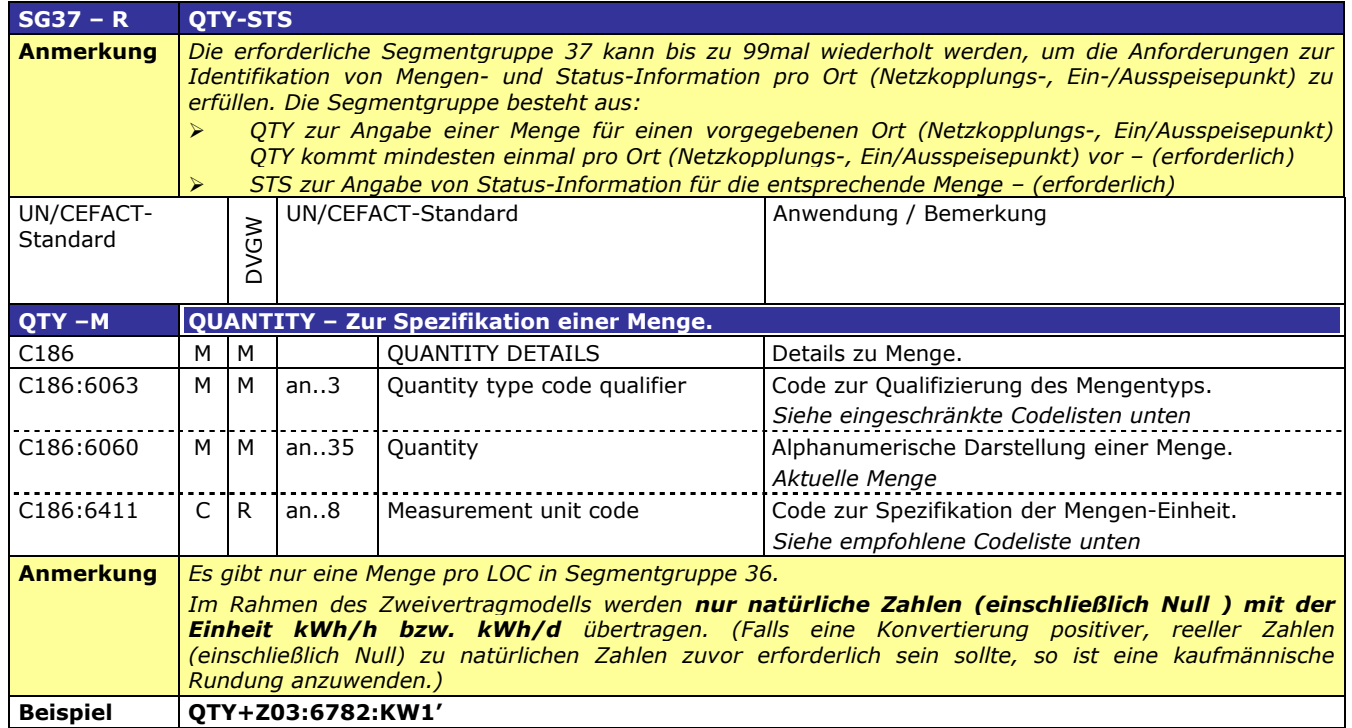

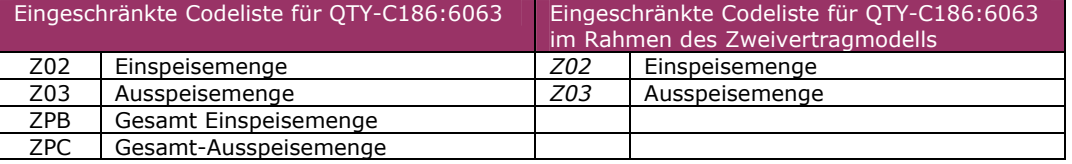

174

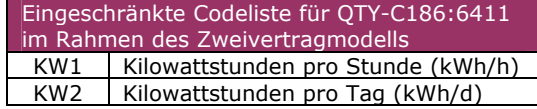

175

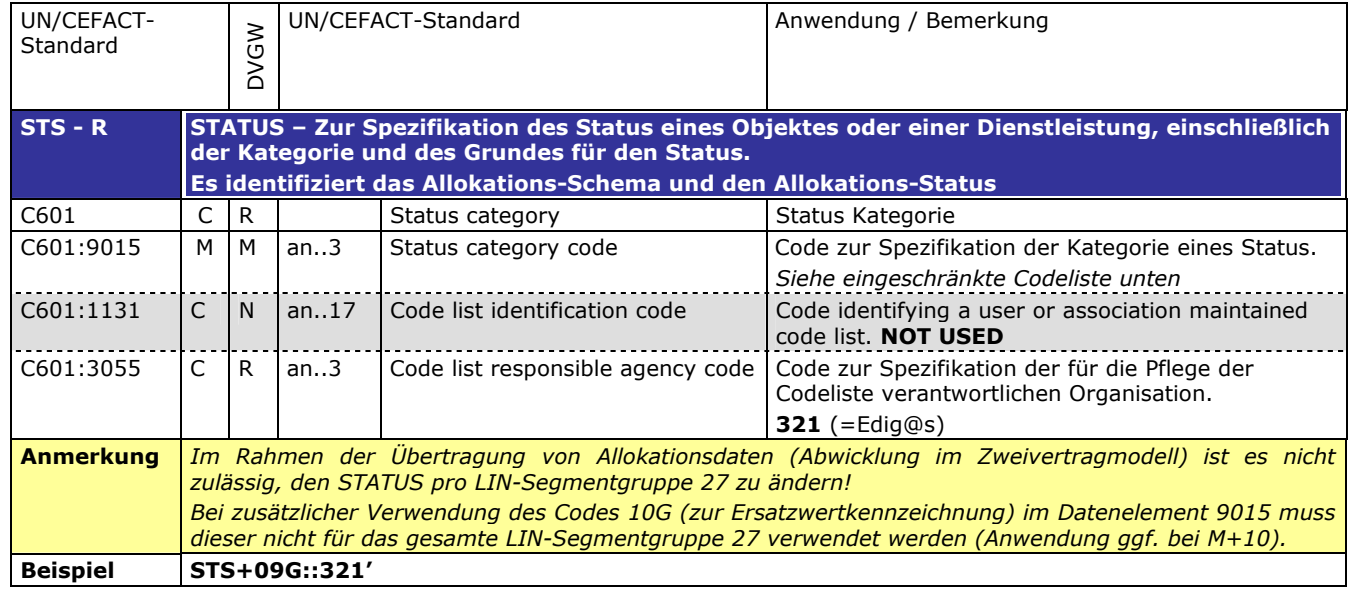

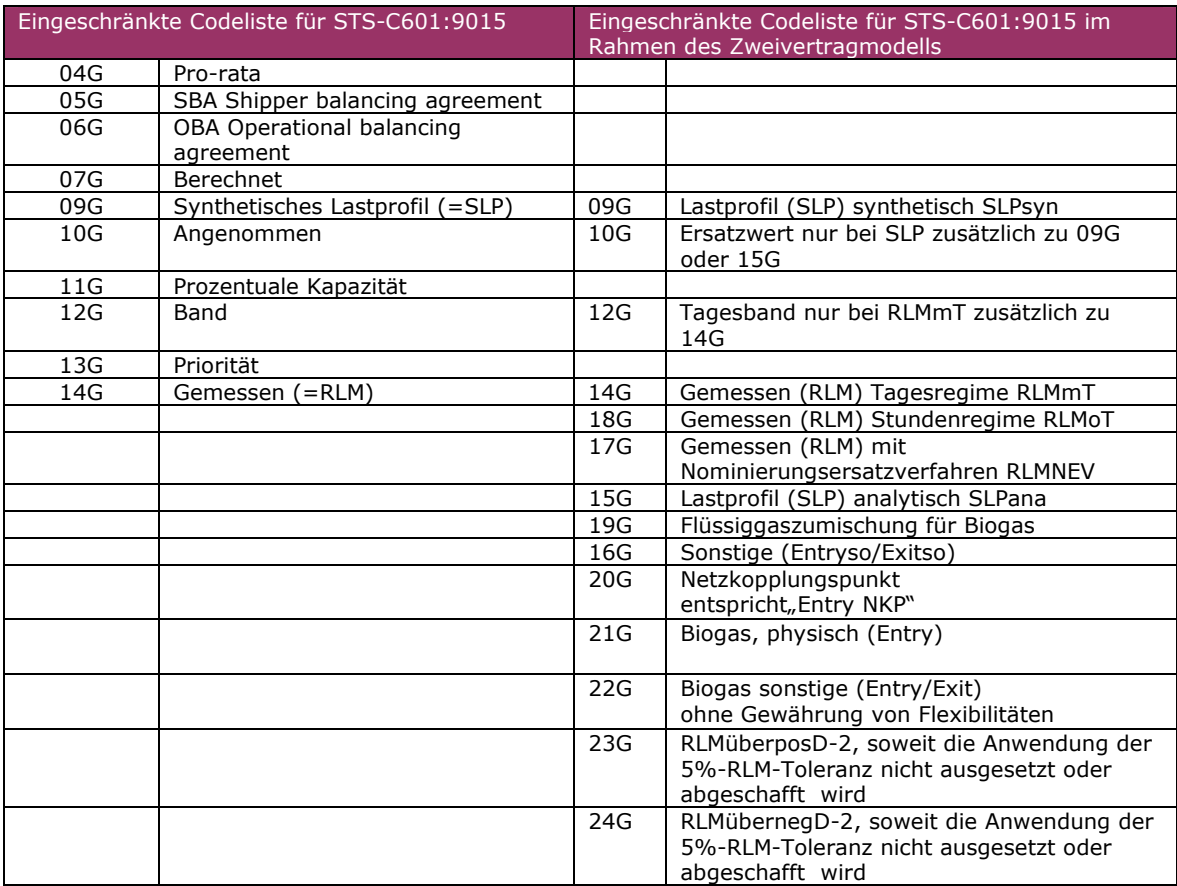

Eine Zeitreihe wird eindeutig gekennzeichnet durch eine Kombination aus Status- und Quantity-**Qualifier** 

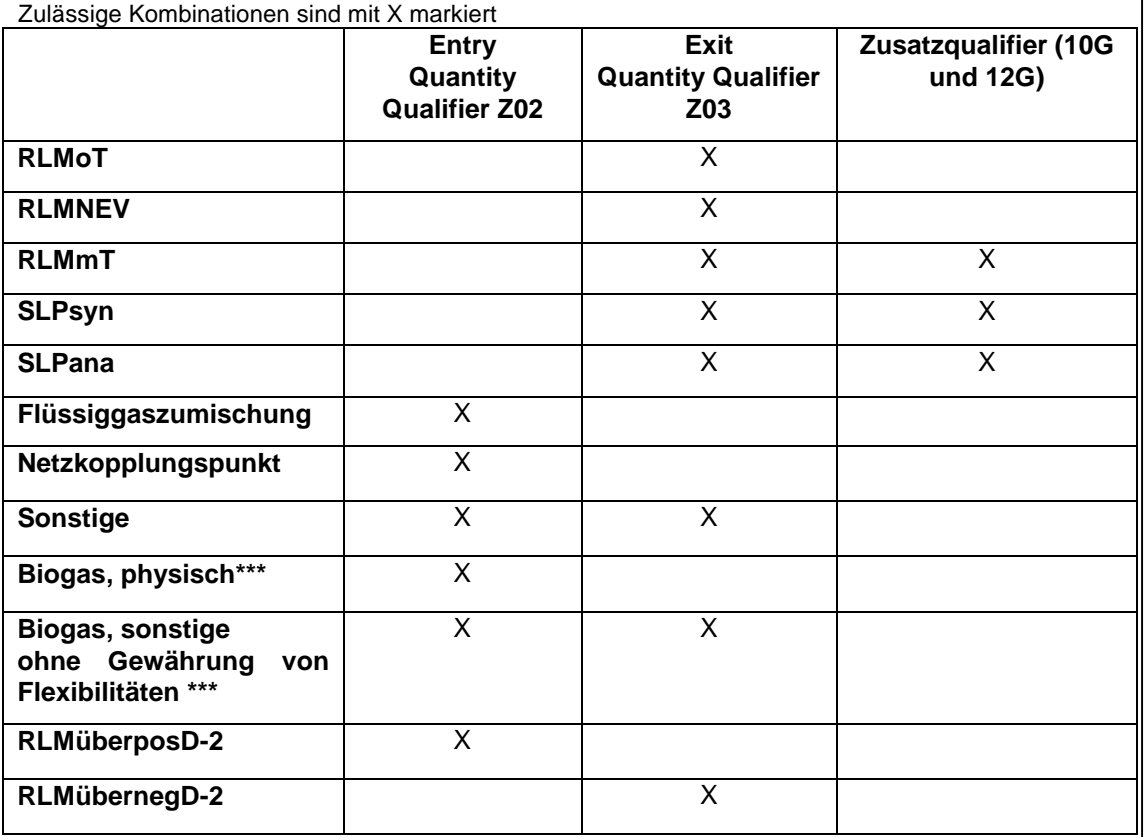

#### **Kennzeichnung von Zeitreihentypen in den Nachrichten**

**\*\*\*** Biogas, physisch (21G) ist in den Nachrichten mit dem BGM-Typ X5G und X6G im Falle von physikalischer Einspeisung vorzusehen.

Biogas sonstige ohne Gewährung von Flexibilitäten (22G) ist in den Nachrichten mit dem BGM-Typ X8G und X9G im Falle von marktgebietsüberschreitendem Transport von Biogas (Übertragung von Biogasmengen am MÜT ) zu verwenden.

Bei der Meldung von MGV an BKV (BGM-Typ X8G und X9G) werden auch am Virtuellen Handelspunkt (VHP) gehandelte Biogasmengen mit dem Kennzeichen 22G versendet.

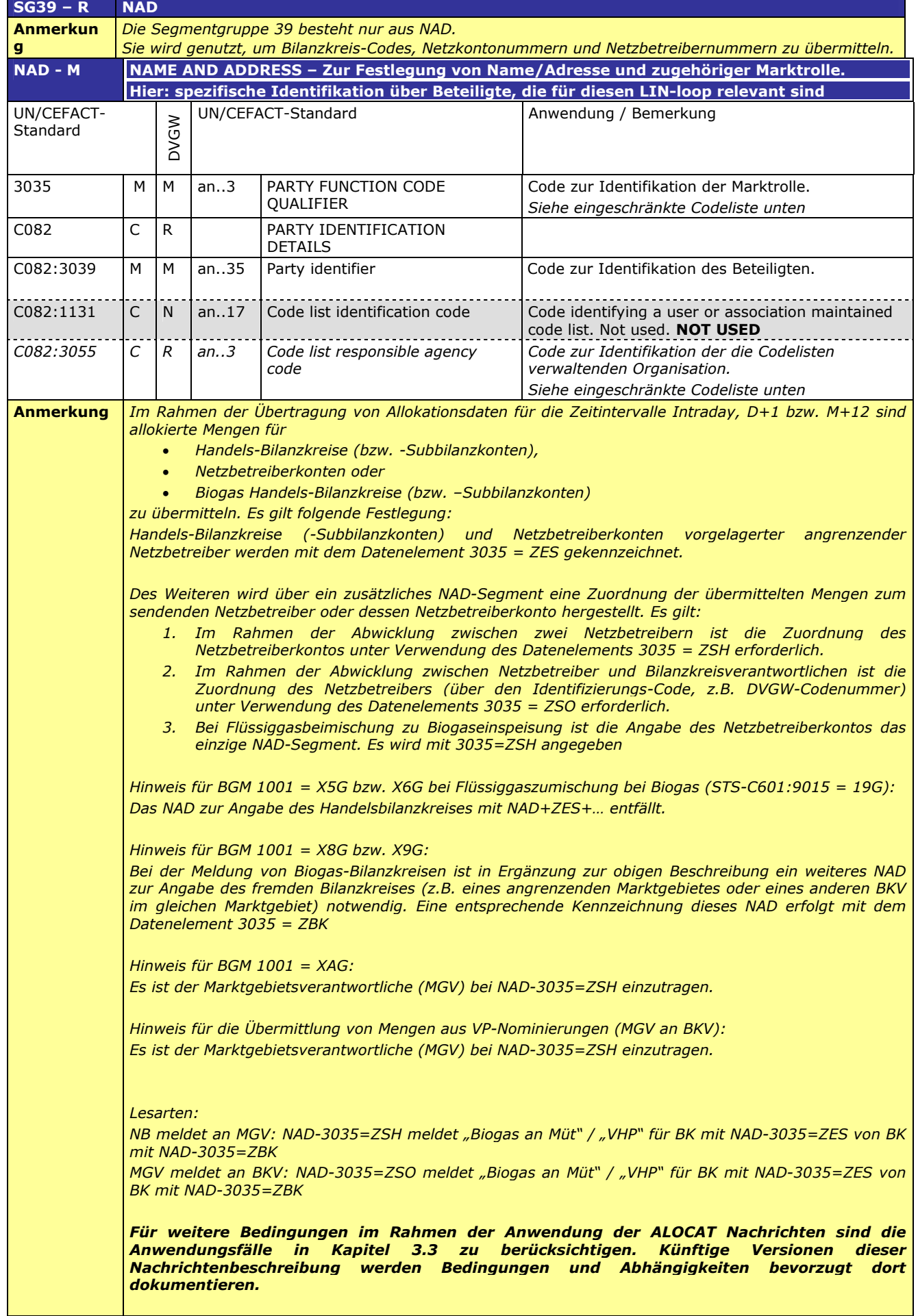

<span id="page-18-0"></span>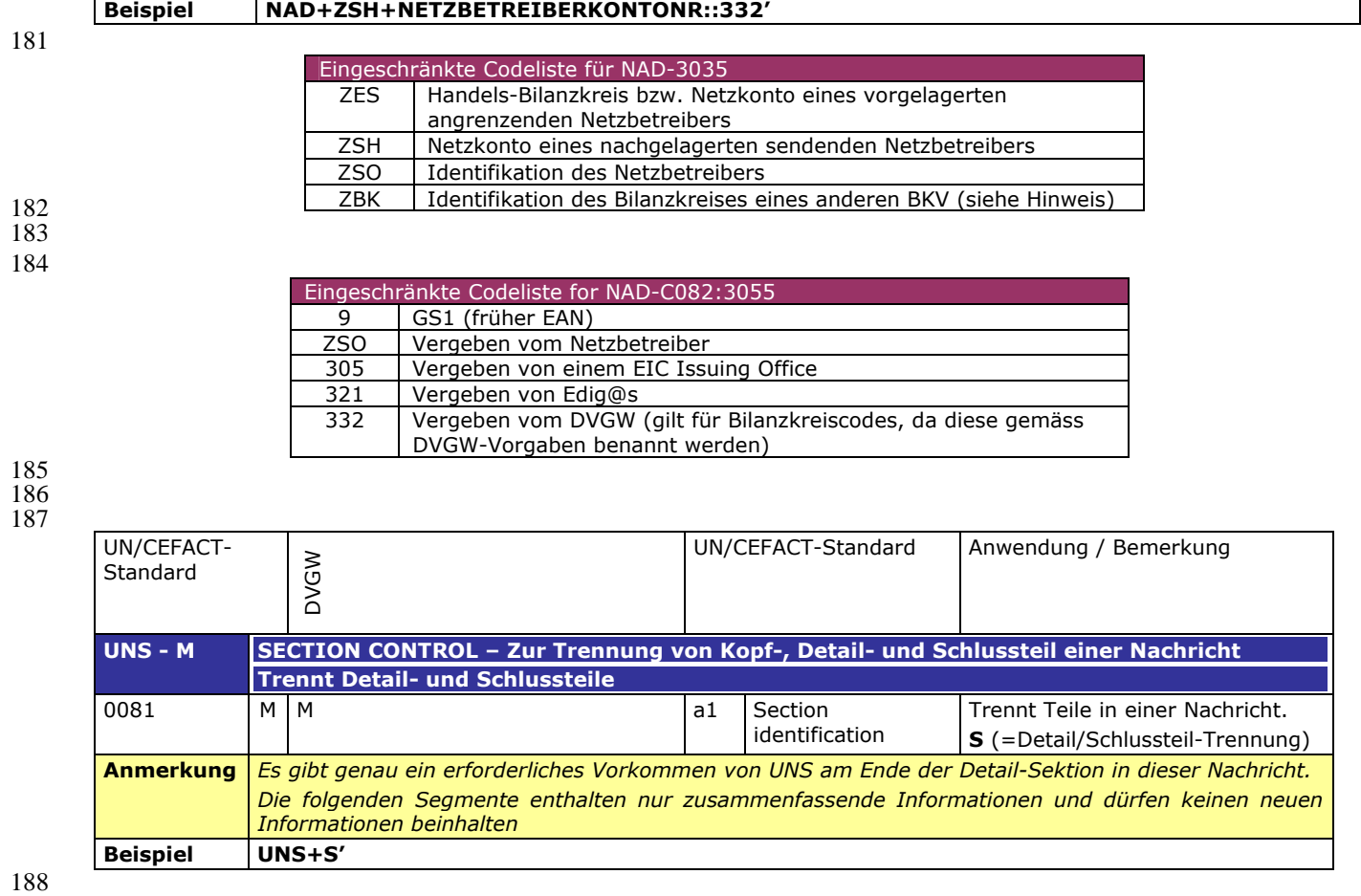

#### 190 **3.2.3 SUMMARY SECTION**

#### 191

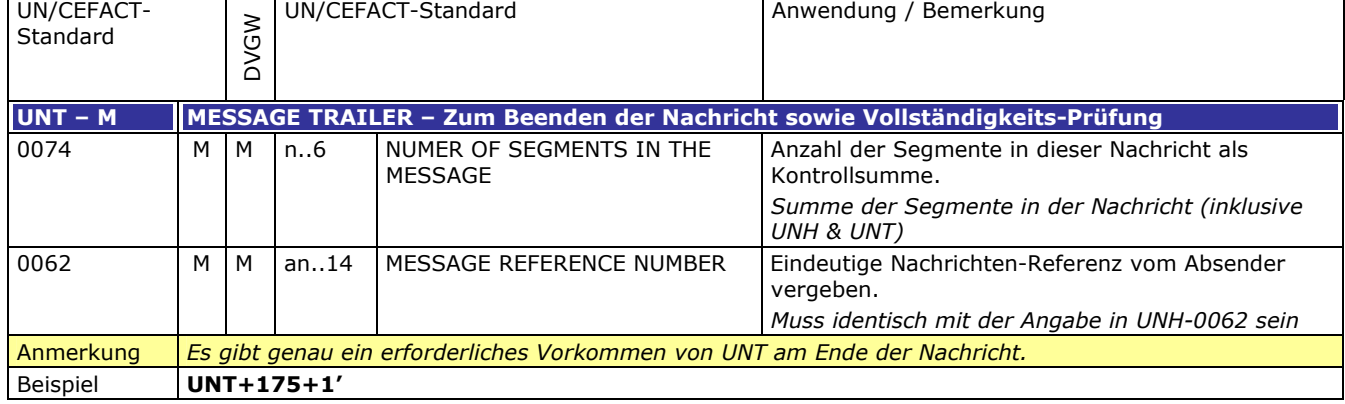

## <span id="page-20-0"></span>195 **3.3 ANWENDUNGSFÄLLE**

196

194

## 197 **Tabelle 1: Legende**

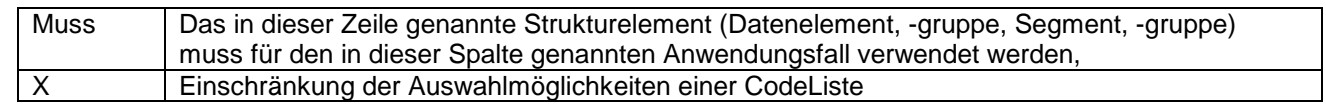

198

## 199 **3.3.1 Nachrichtenversand durch Netzbetreiber (ENB/ANB)**

<span id="page-20-1"></span>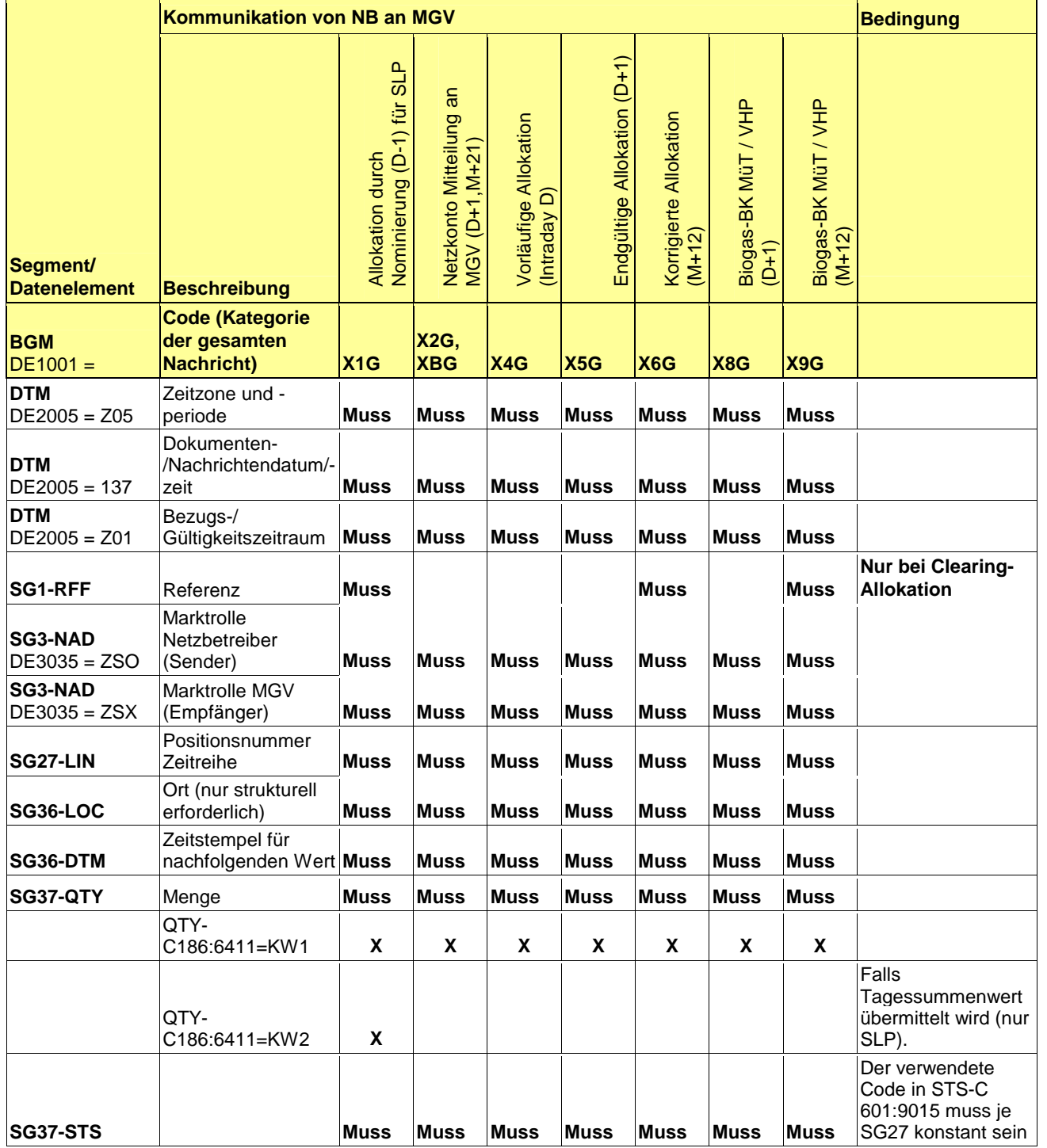

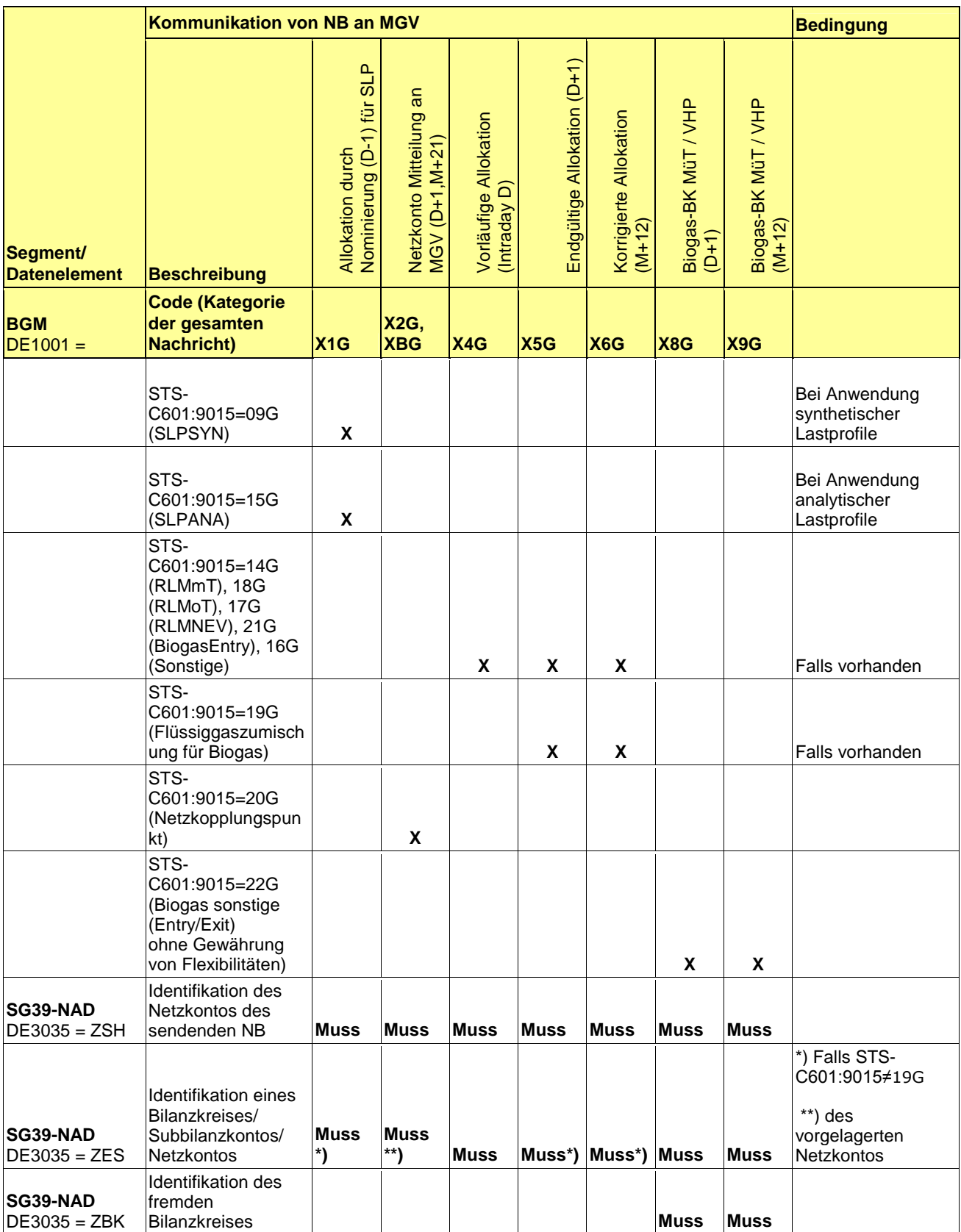

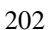

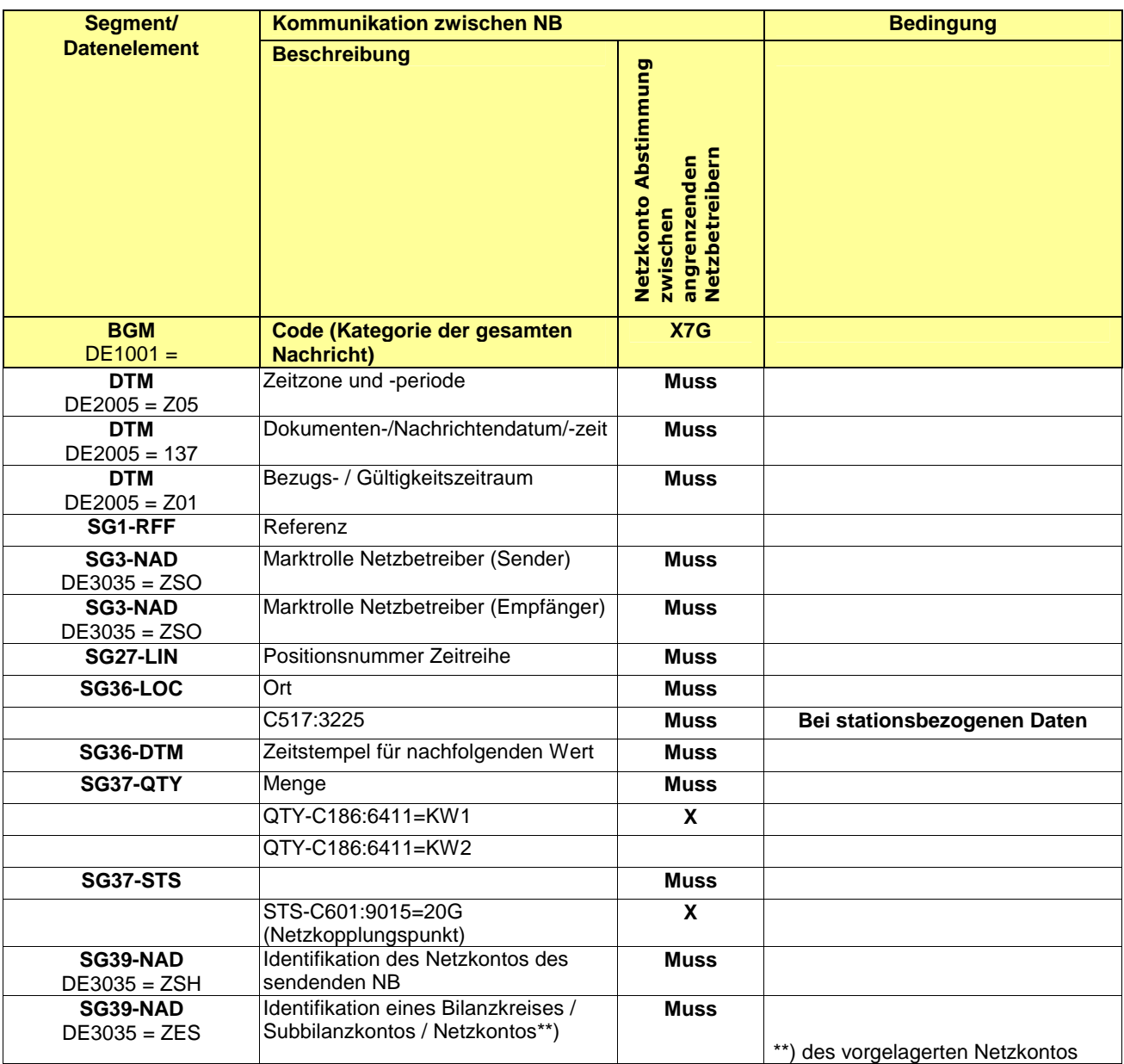

#### 205 **3.3.2 Nachrichtenversand durch Marktgebietsverantwortlichen (MGV)**

| Segment/<br><b>Datenelement</b> | Kommunikation von MGV an BKV                      |                                                  |                                       |                                |                                  |                              |                             |                                                     | <b>Bedingung</b>                                                                   |
|---------------------------------|---------------------------------------------------|--------------------------------------------------|---------------------------------------|--------------------------------|----------------------------------|------------------------------|-----------------------------|-----------------------------------------------------|------------------------------------------------------------------------------------|
|                                 | <b>Beschreibung</b>                               | Allokation durch<br>Nominierung (D-1)<br>für SLP | Vorläufige Allokation<br>(Intraday D) | Endgültige Allokation<br>(D+1) | Korrigierte Allokation<br>(M+14) | Biogas-BK MüT /<br>VHP (D+1) | Biogas-BK MüT<br>VHP (M+21) | Übertrag der 5%-<br>RLM-Toleranz (D-1) <sup>1</sup> |                                                                                    |
| <b>BGM</b><br>$DE1001 =$        | <b>Code (Kategorie der</b><br>gesamten Nachricht) | X1G                                              | X4G                                   | X5G                            | X6G                              | X8G                          | X9G                         | <b>XAG</b>                                          |                                                                                    |
| <b>DTM</b><br>$DE2005 = Z05$    | Zeitzone und -periode                             | <b>Muss</b>                                      | <b>Muss</b>                           | <b>Muss</b>                    | <b>Muss</b>                      | <b>Muss</b>                  | <b>Muss</b>                 | <b>Muss</b>                                         |                                                                                    |
| <b>DTM</b><br>$DE2005 = 137$    | Dokumenten-<br>/Nachrichtendatum/-zeit            | <b>Muss</b>                                      | <b>Muss</b>                           | <b>Muss</b>                    | <b>Muss</b>                      | <b>Muss</b>                  | <b>Muss</b>                 | <b>Muss</b>                                         |                                                                                    |
| <b>DTM</b><br>$DE2005 = Z01$    | Bezugs- / Gültigkeitszeitraum                     | <b>Muss</b>                                      | <b>Muss</b>                           | <b>Muss</b>                    | <b>Muss</b>                      | <b>Muss</b>                  | <b>Muss</b>                 | <b>Muss</b>                                         |                                                                                    |
| SG1-RFF                         | Referenz                                          | <b>Muss</b>                                      |                                       |                                | <b>Muss</b>                      |                              | <b>Muss</b>                 |                                                     | Nur bei Clearing-Allokation,<br>falls gemäß aktuellem BKM-<br>Leitfaden vorgesehen |
| SG3-NAD<br>$DE3035 = ZSX$       | Marktrolle MGV (Sender)                           | <b>Muss</b>                                      | <b>Muss</b>                           | <b>Muss</b>                    | <b>Muss</b>                      | <b>Muss</b>                  | <b>Muss</b>                 | <b>Muss</b>                                         |                                                                                    |
| SG3-NAD<br>$DE3035 = ZSY$       | Marktrolle BKV(Empfänger)                         | <b>Muss</b>                                      | <b>Muss</b>                           | <b>Muss</b>                    | <b>Muss</b>                      | <b>Muss</b>                  | <b>Muss</b>                 | <b>Muss</b>                                         |                                                                                    |
| SG27-LIN                        | Positionsnummer Zeitreihe                         | <b>Muss</b>                                      | <b>Muss</b>                           | <b>Muss</b>                    | <b>Muss</b>                      | <b>Muss</b>                  | <b>Muss</b>                 | <b>Muss</b>                                         |                                                                                    |
| SG36-LOC                        | Ort (nur strukturell erforderlich)                | <b>Muss</b>                                      | <b>Muss</b>                           | <b>Muss</b>                    | <b>Muss</b>                      | <b>Muss</b>                  | <b>Muss</b>                 | <b>Muss</b>                                         |                                                                                    |
| SG36-DTM                        | Zeitstempel für nachfolgenden<br>Wert             | <b>Muss</b>                                      | <b>Muss</b>                           | <b>Muss</b>                    | <b>Muss</b>                      | <b>Muss</b>                  | <b>Muss</b>                 | <b>Muss</b>                                         |                                                                                    |
| <b>SG37-QTY</b>                 | Menge                                             | <b>Muss</b>                                      | <b>Muss</b>                           | <b>Muss</b>                    | <b>Muss</b>                      | <b>Muss</b>                  | <b>Muss</b>                 | <b>Muss</b>                                         |                                                                                    |
|                                 | QTY-C186:6411=KW1                                 | $\boldsymbol{\mathsf{X}}$                        | $\boldsymbol{\mathsf{X}}$             | $\boldsymbol{\mathsf{X}}$      | $\boldsymbol{\mathsf{X}}$        | $\boldsymbol{\mathsf{X}}$    | $\boldsymbol{\mathsf{x}}$   | $\boldsymbol{\mathsf{X}}$                           |                                                                                    |
| <b>SG37-STS.1</b>               |                                                   | <b>Muss</b>                                      | <b>Muss</b>                           | <b>Muss</b>                    | <b>Muss</b>                      | <b>Muss</b>                  | <b>Muss</b>                 | <b>Muss</b>                                         |                                                                                    |

<span id="page-23-0"></span><sup>&</sup>lt;sup>1</sup> Abhängig von den Vorgaben des Beschlusses BK7-11-044 (Vorläufige Anordnung; Einführung einer 0% rLM-Toleranzband).

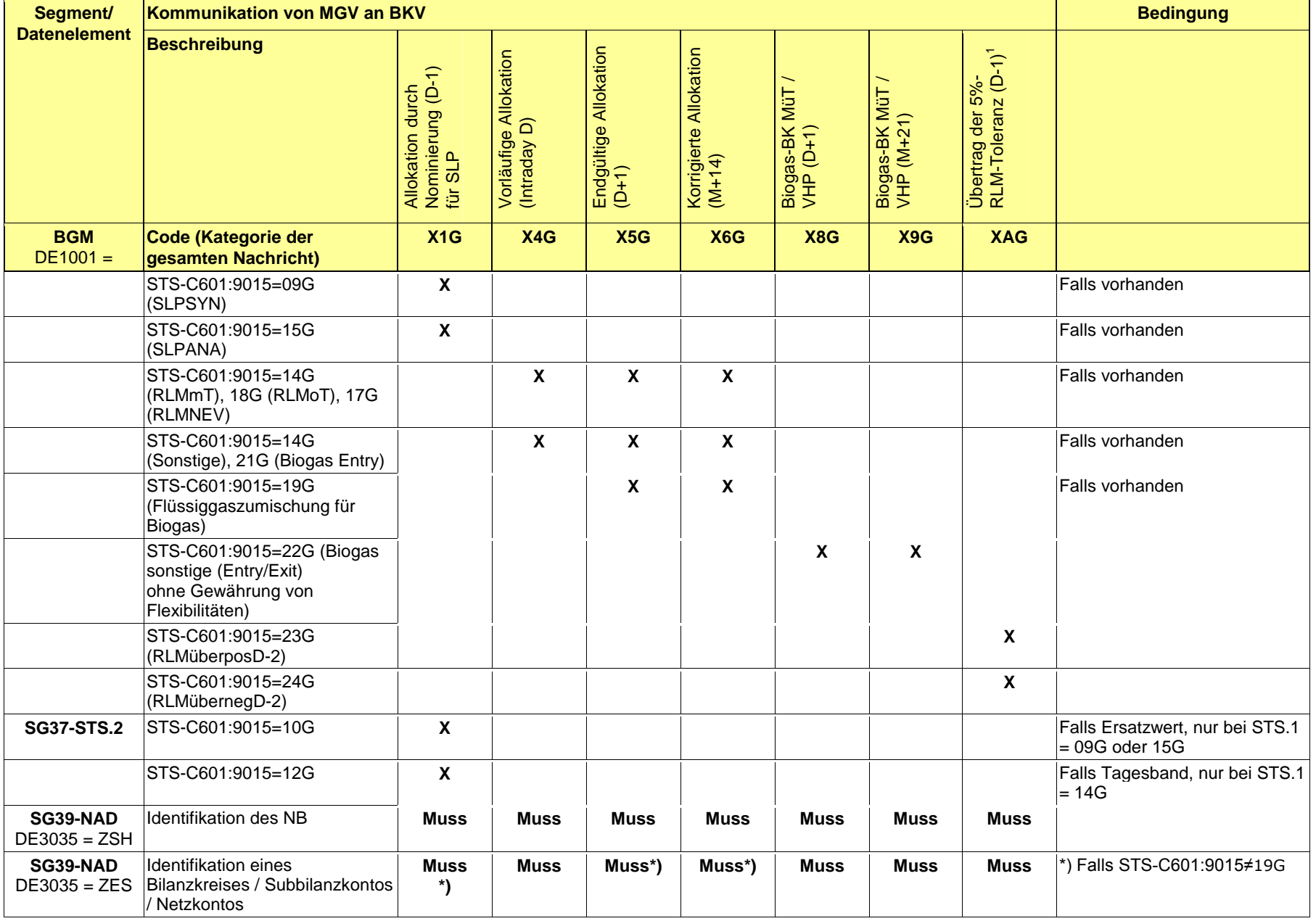

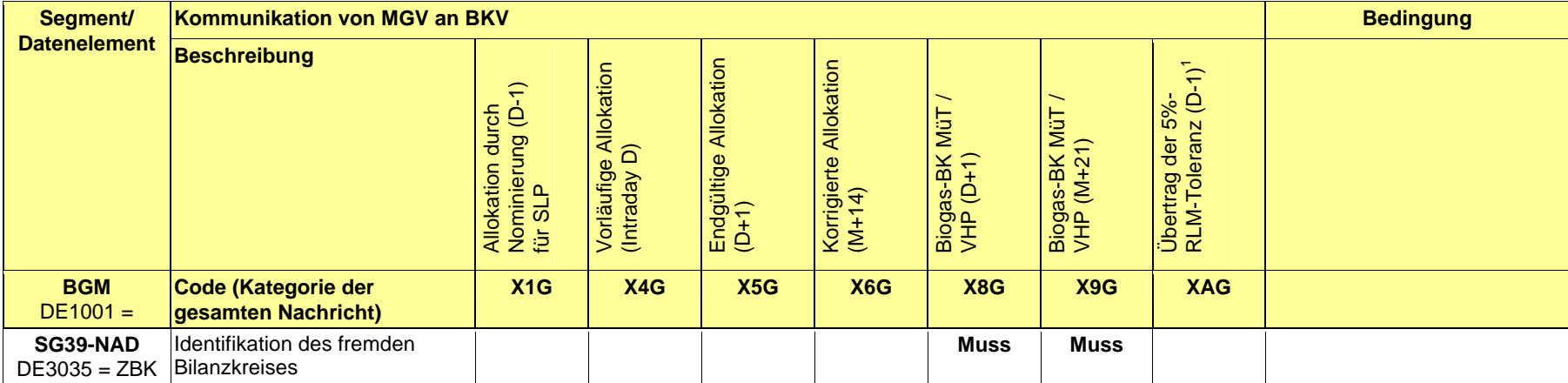

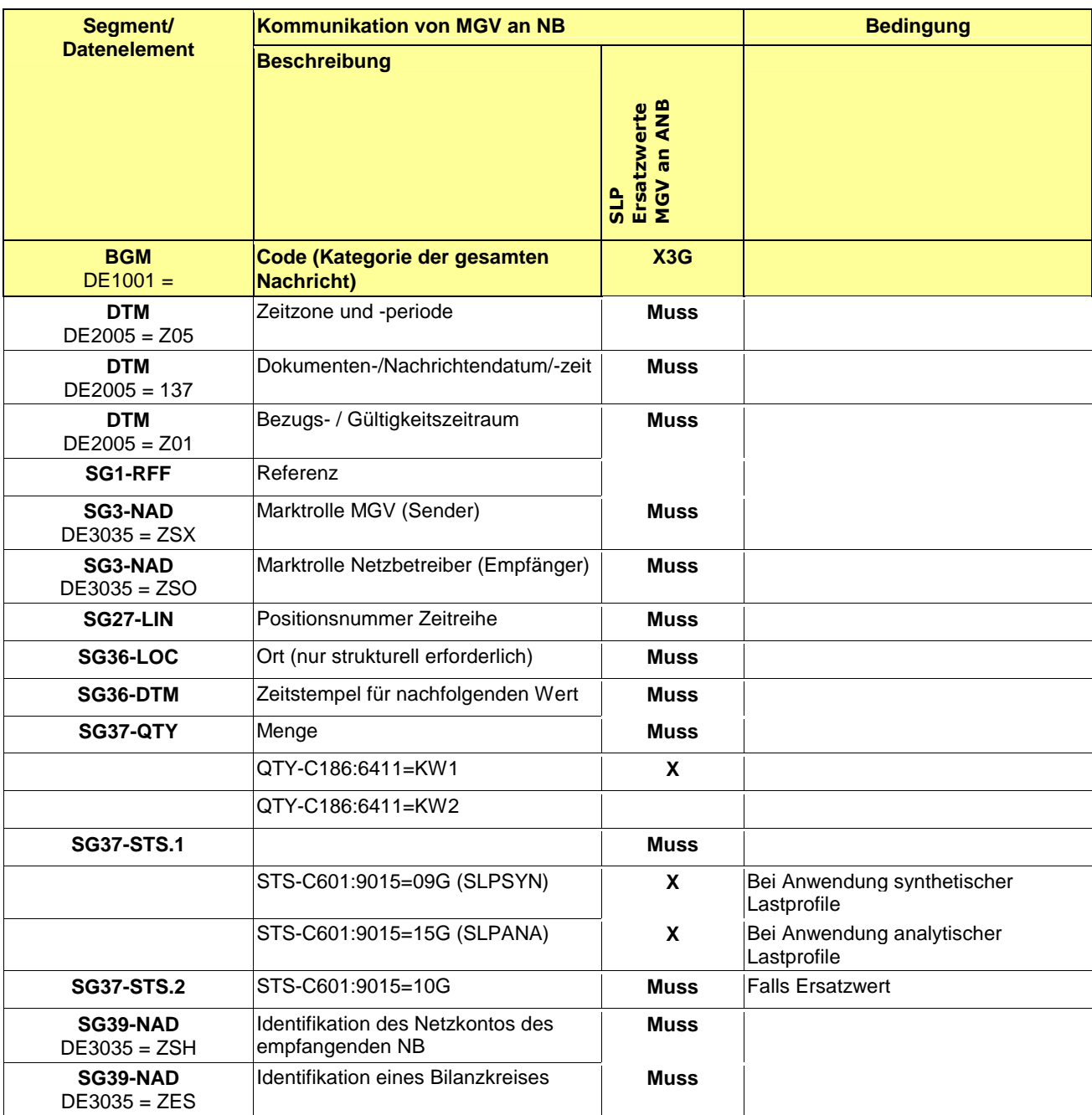

#### <span id="page-27-0"></span>208 **3.4 EDIFACT Vorlagen Beispiele**

209<br>210  $\frac{\tilde{210}}{211}$  Die nachfolgenden Verweise auf Tabellen beziehen sich auf den "BGW/VKU-Leitfaden Geschäftsprozesse zur Führung<br>211 und Abwicklung von Bilanzkreisen bei Gas" und Abwicklung von Bilanzkreisen bei Gas" 212

#### <span id="page-27-1"></span>213 **3.4.1 Beispiele für Nachrichtenersteller ANB**

215 **ANMERKUNG:** Das Versenden von mehreren Zeitreihentypen in einer Nachricht ist grundsätzlich empfehlenswert!

#### 216 **3.4.1.1 Beispiel 1 Ausspeiseseite –Physische Ausspeisepunkte RLM – korrigierte Allokation** 217 **M+12WT**

#### 218 3.4.1.1.1 NACHRICHTENINHALTE:

- 219 220 **Absender:** ANB , DVGW-Marktteilnehmernr.. 9870009700005
- 221 **Empfänger:** MGV, EDIG@S-Code GASPOOL<br>222 Daten für 01.10.2008, 06:00-01.11.2008, 06<br>223 Handelsbilanzkreis: GASPOOLH12345678
- 222 Daten für 01.10.2008, 06:00-01.11.2008, 06:00
- 223 Handelsbilanzkreis: GASPOOLH12345678<br>224 Netzbetreiberkonto: GASPOOLN12345678
- 224 Netzbetreiberkonto: GASPOOLN12345678<br>225 Drei Zeitreihen für RLM-KUNDEN Drei Zeitreihen für RLM-KUNDEN
- 
- 226

214

#### 227 3.4.1.1.2 EDIFACT-NACHRICHT

228

Die rechte Spalte dient lediglich der Erläuterung der Einträge in der linken Spalte 230

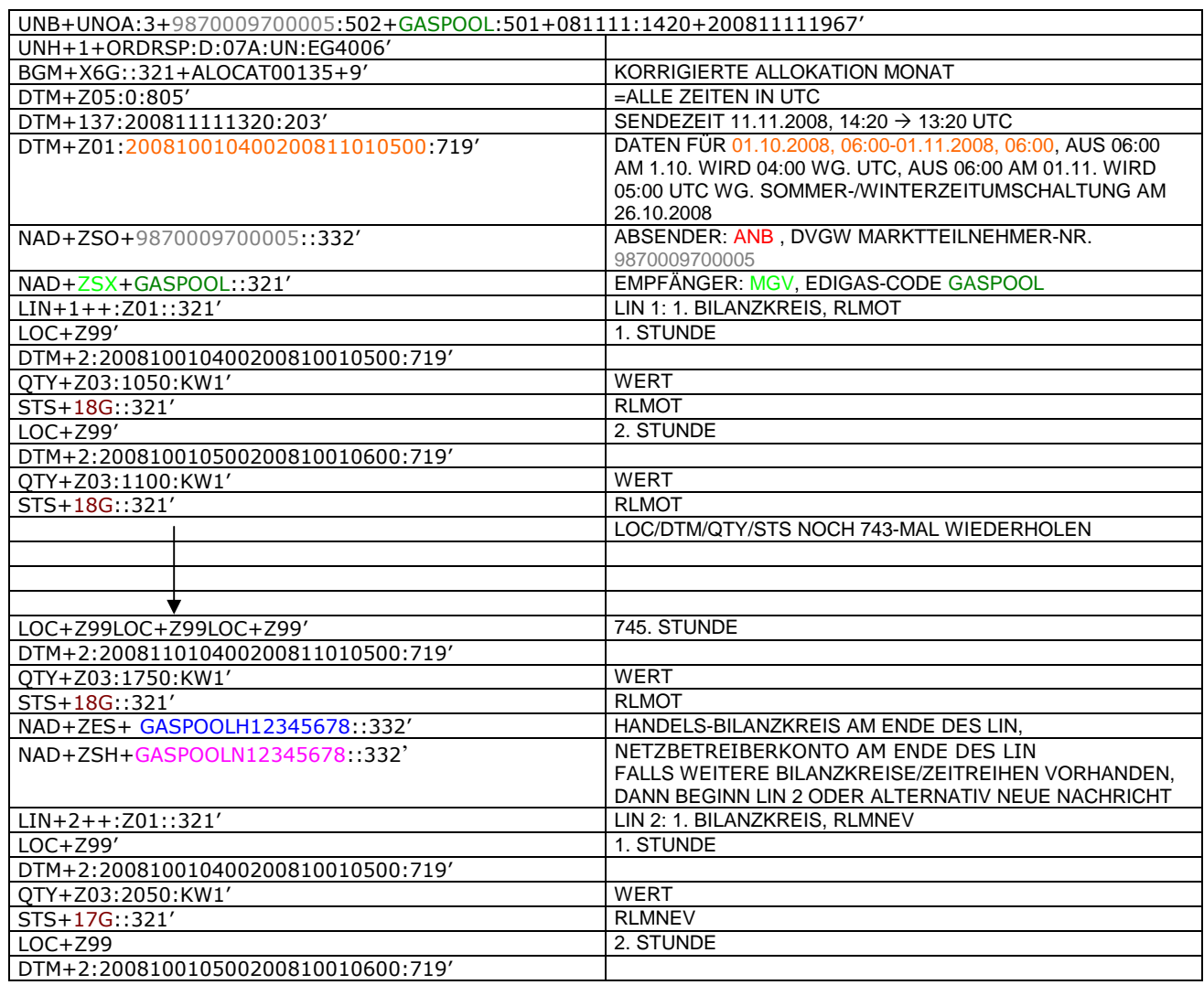

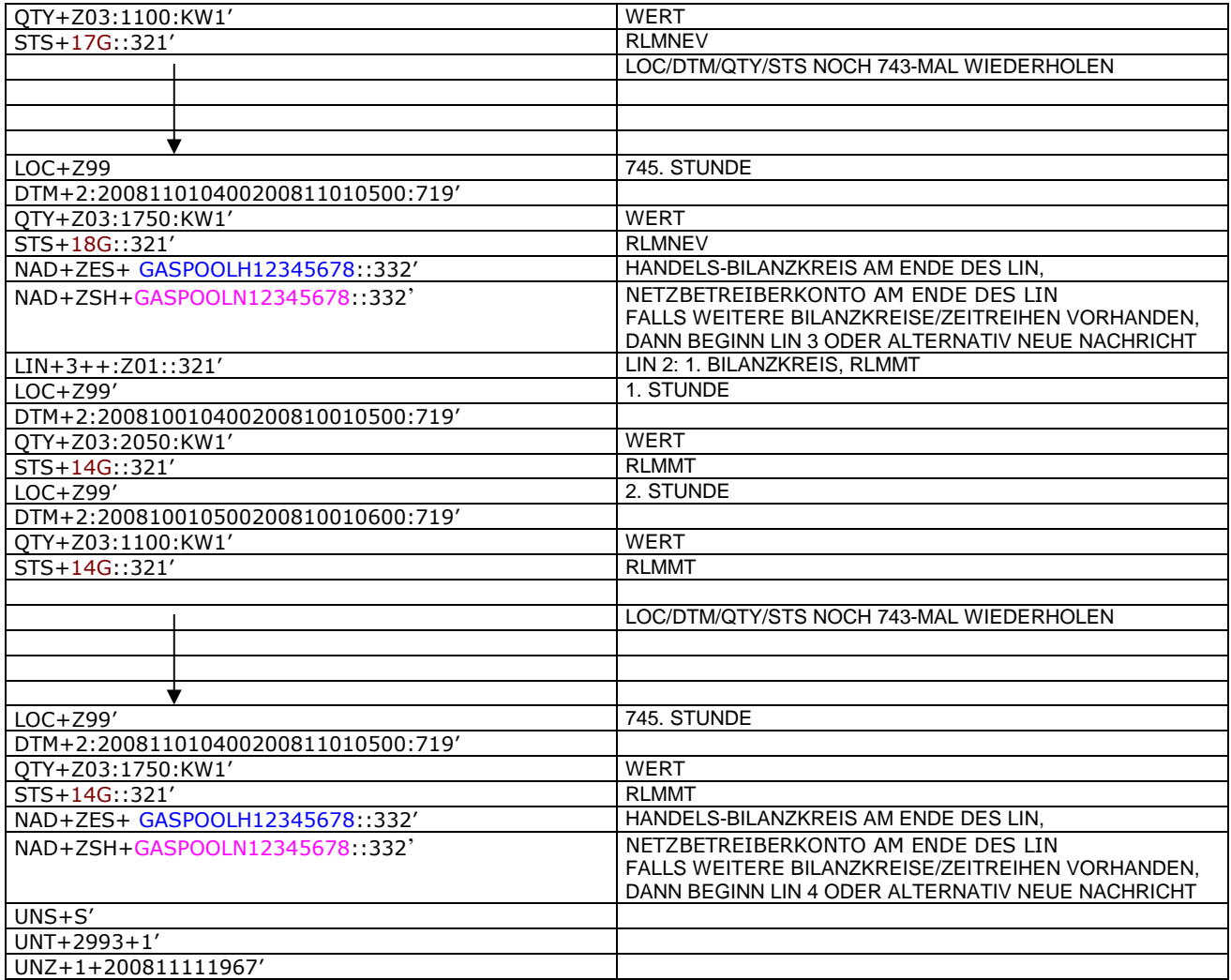

#### 233 **3.4.1.2 Beispiel 2 Ausspeiseseite – Physische Ausspeisepunkte – Endgültige Alokation SLP am** 234 **Tag D-1**

- 
- 235 3.4.1.2.1 Nachrichteninhalte:
- 236<br>237
- 237 **Absender:** ANB , DVGW-Codenummer. 9870014000002
- 238 **Empfänger:** MGV, DVGW-Codenummer: 9870113300014 (GASPOOL)
- 239 Daten für 01.10.2011, 06:00-02.10.2011, 06:00<br>240 Handelsbilanzkreis 1: GASPOOLH00220001
- 240 Handelsbilanzkreis 1: GASPOOLH00220001
- 241 Handelsbilanzkreis 2: GASPOOLH00220002
- 242 Netzbetreiberkonto: GASPOOLN70014001 Zwei Zeitreihen für SLPSYN-KUNDEN
- 244
- 245 3.4.1.2.2 EDIFACT-NACHRICHT
- 246<br>247

247 Die rechte Spalte dient lediglich der Erläuterung der Einträge in der linken Spalte

248

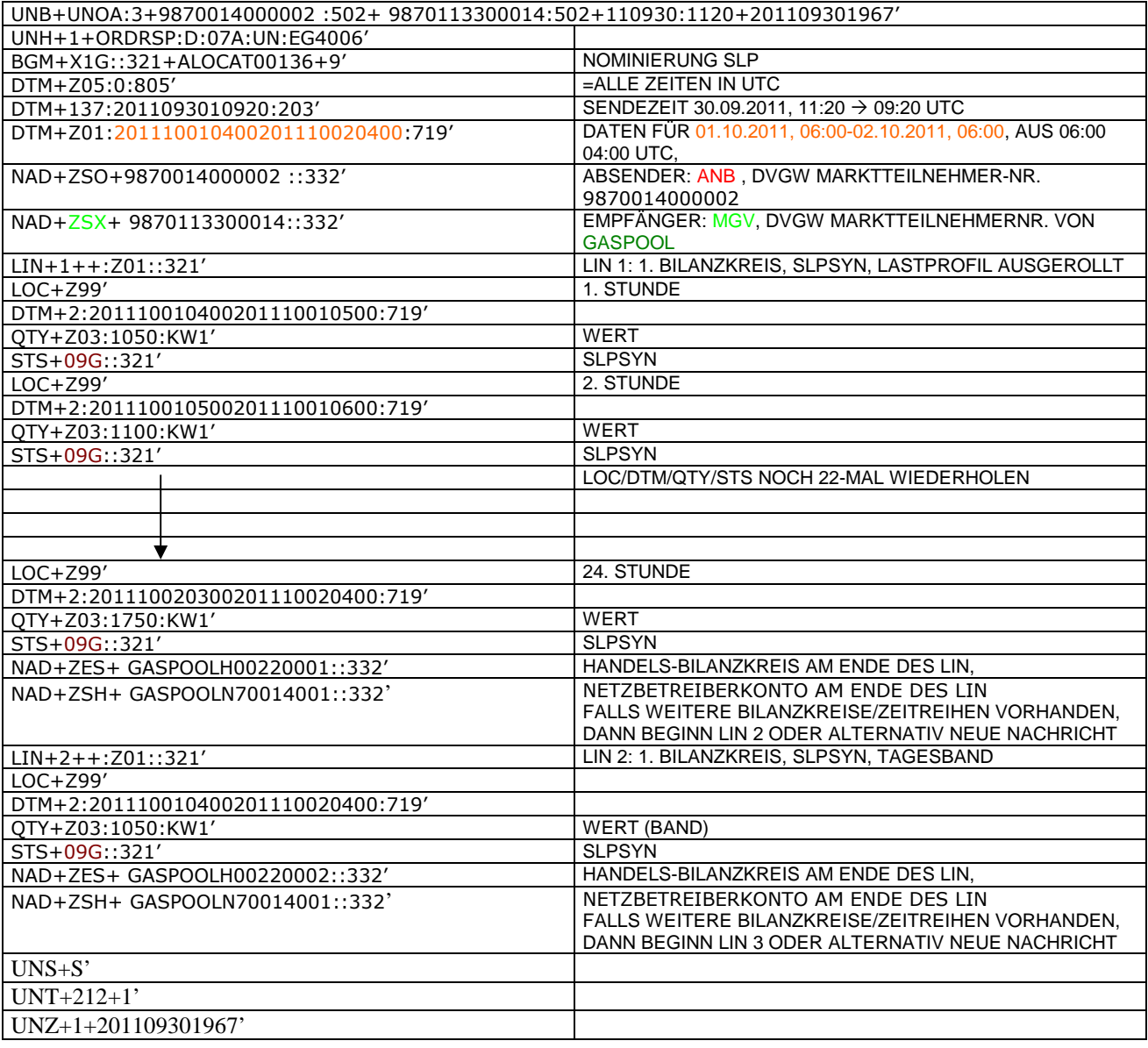

#### 251 **3.4.1.3 Beispiel 3 Ausspeiseseite – Physische Ausspeisepunkte – Endgültige Allokation RLM am** 252 **Tag D+1**

253 3.4.1.3.1 Nachrichteninhalte:

254<br>255

255 **Absender: ANB, DVGW-Marktteilnehmernr.** 9870009700005<br>256 **Empfänger: MGV, EDIG@S-Code GASPOOL** 

256 **Empfänger:** MGV, EDIG@S-Code GASPOOL<br>257 Daten für 01.10.2008, 06:00-02.10.2008, 06<br>258 Handelsbilanzkreis: GASPOOLH12345678<br>259 Netzbetreiberkonto: GASPOOLN12345678

- 257 Daten für 01.10.2008, 06:00-02.10.2008, 06:00
- 258 Handelsbilanzkreis: GASPOOLH12345678

259 Netzbetreiberkonto: GASPOOLN12345678<br>260 Eine Zeitreihe für RLMOT-KUNDEN

260 Eine Zeitreihe für RLMOT-KUNDEN 261

# 262 3.4.1.3.2 EDIFACT-NACHRICHT<br>263 Die rechte Spalte dient lediglich der

263 Die rechte Spalte dient lediglich der Erläuterung der Einträge in der linken Spalte 264

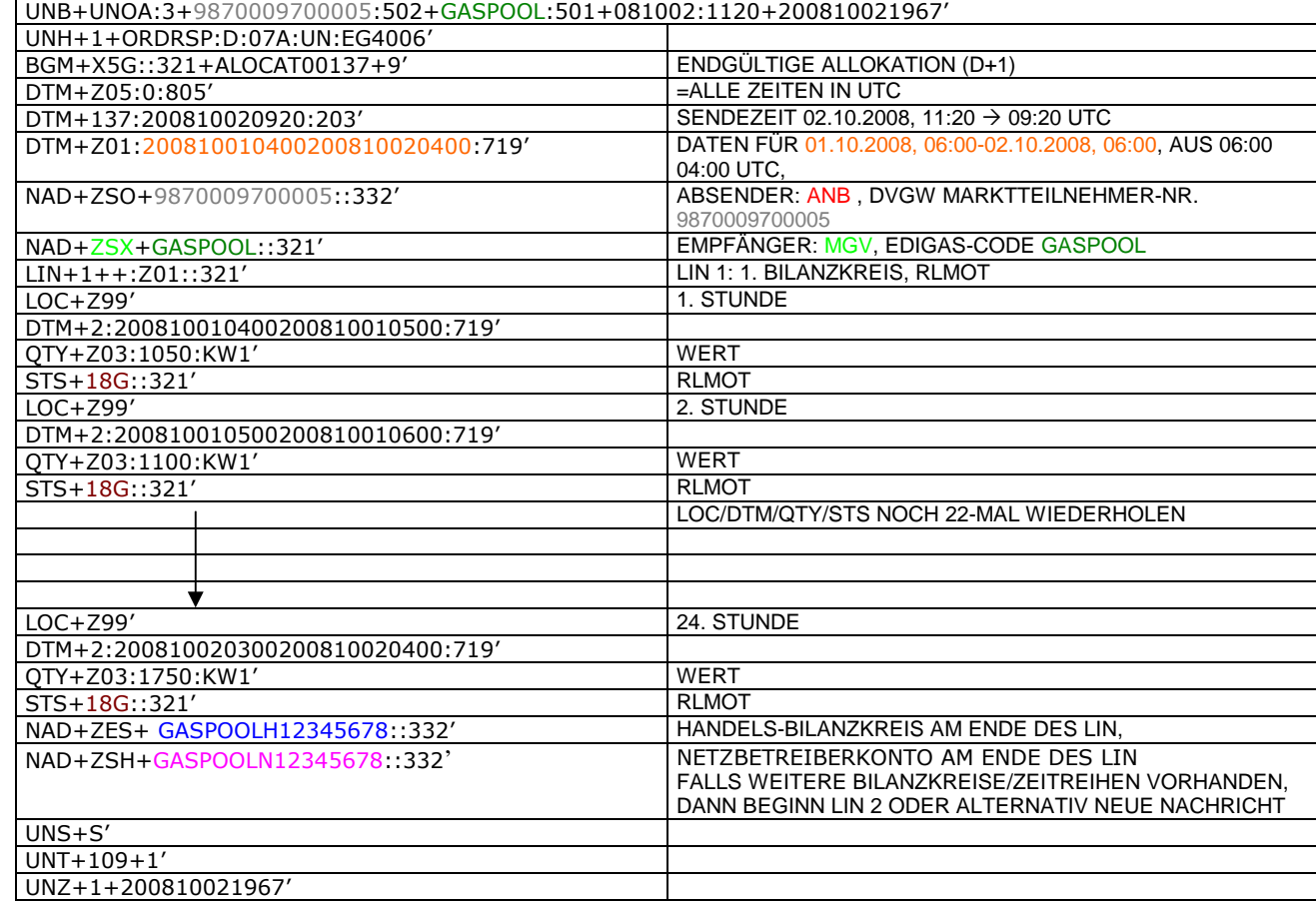

265

#### 268 **3.4.1.4 Beispiel 4 Ausspeiseseite – Physische Ausspeisepunkte – untertägliche Datenmeldung** 269 **RLM am Tag D**

270 3.4.1.4.1 Nachrichteninhalte:

## 271 272 **Absender: ANB, DVGWCodenummer 9870009700005**<br>273 **Empfänger: MGV, EDIGAS-Code GASPOOL**

- 
- 273 **Empfänger:** MGV, EDIGAS-Code GASPOOL<br>274 Daten für 01.10.2008, 06:00-01.10.2008, 1<br>275 Handelsbilanzkreis: GASPOOLH12345678<br>276 Netzbetreiberkonto: GASPOOLN12345678 Daten für 01.10.2008, 06:00-01.10.2008, 12:00
- 275 Handelsbilanzkreis: GASPOOLH12345678
- 276 Netzbetreiberkonto: GASPOOLN12345678<br>277 Eine Zeitreihe für RLMOT-KUNDEN Eine Zeitreihe für RLMOT-KUNDEN
- 278
- 

# 279 3.4.1.4.2 EDIFACT-NACHRICHT<br>280 Die rechte Spalte dient lediglich der

- 280 Die rechte Spalte dient lediglich der Erläuterung der Einträge in der linken Spalte
- 281

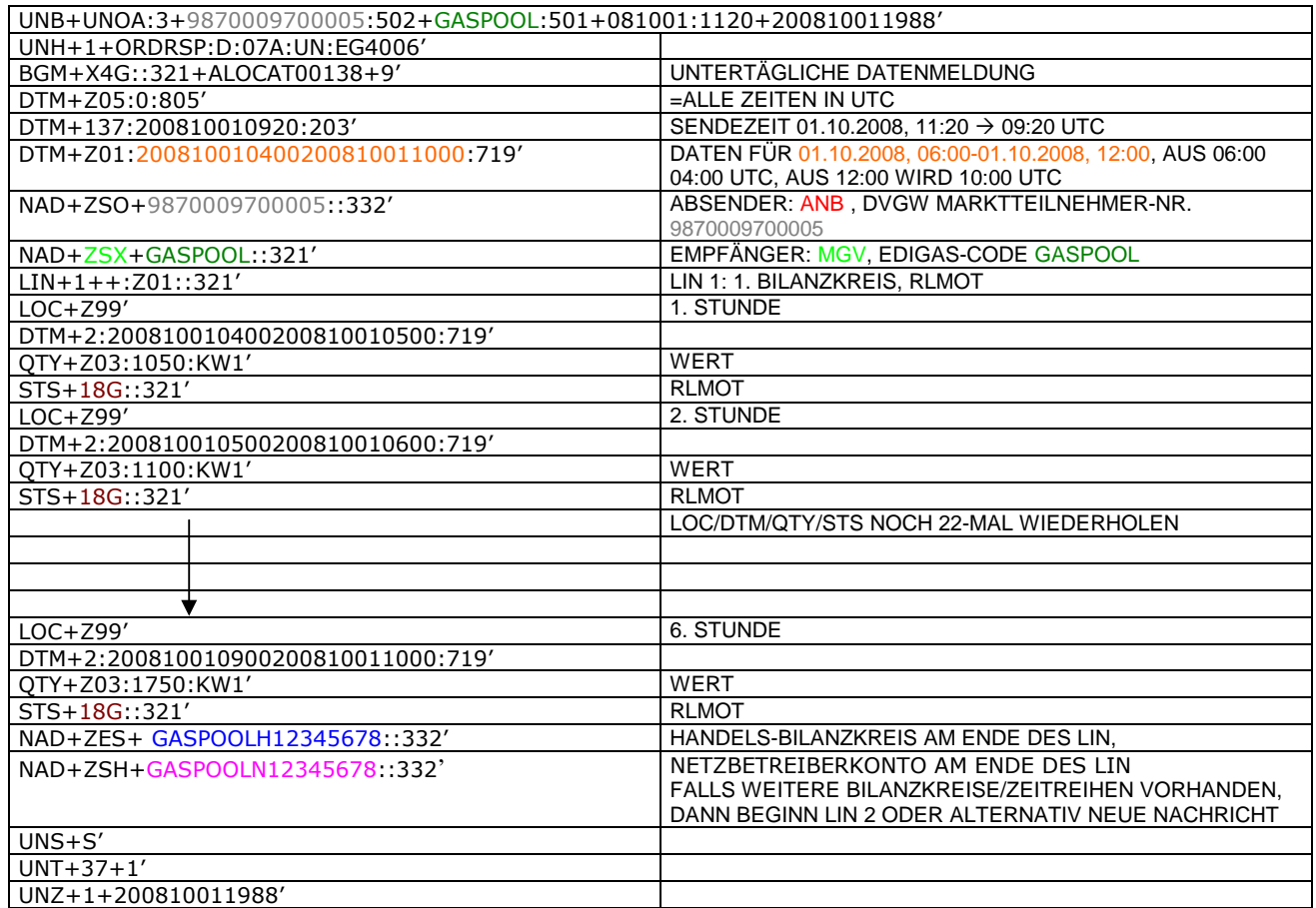

#### 284 **3.4.1.5 BEISPIEL 5 AUSSPEISESEITE –PHYSISCHE AUSSPEISEPUNKTE EXITSO – KORRIGIERTE** 285 **ALLOKATION M+12WT**

286 3.4.1.5.1 NACHRICHTENINHALTE:

## $\begin{array}{c} 287 \\ 288 \end{array}$ 288 **ABSENDER: ANB, DVGW MARKTTEILNEHMER-NR. 9870009700005**<br>289 EMPFÄNGER: MGV, EDIGAS-CODE GASPOOL

- 289 **EMPFÄNGER:** MGV, EDIGAS-CODE GASPOOL 290 DATEN FÜR 01.10.2008, 06:00-01.11.2008, 06:00
- 291 HANDELSBILANZKREIS: GASPOOLH12345678<br>292 NETZBETREIBERKONTO: GASPOOLN12345678<br>293 EINE ZEIREIHE FÜR EXITSO
- 292 NETZBETREIBERKONTO: GASPOOLN12345678
- EINE ZEIREIHE FÜR EXITSO
- 294

295 3.4.1.5.2 EDIFACT-NACHRICHT

296<br>297

298

Die rechte Spalte dient lediglich der Erläuterung der Einträge in der linken Spalte

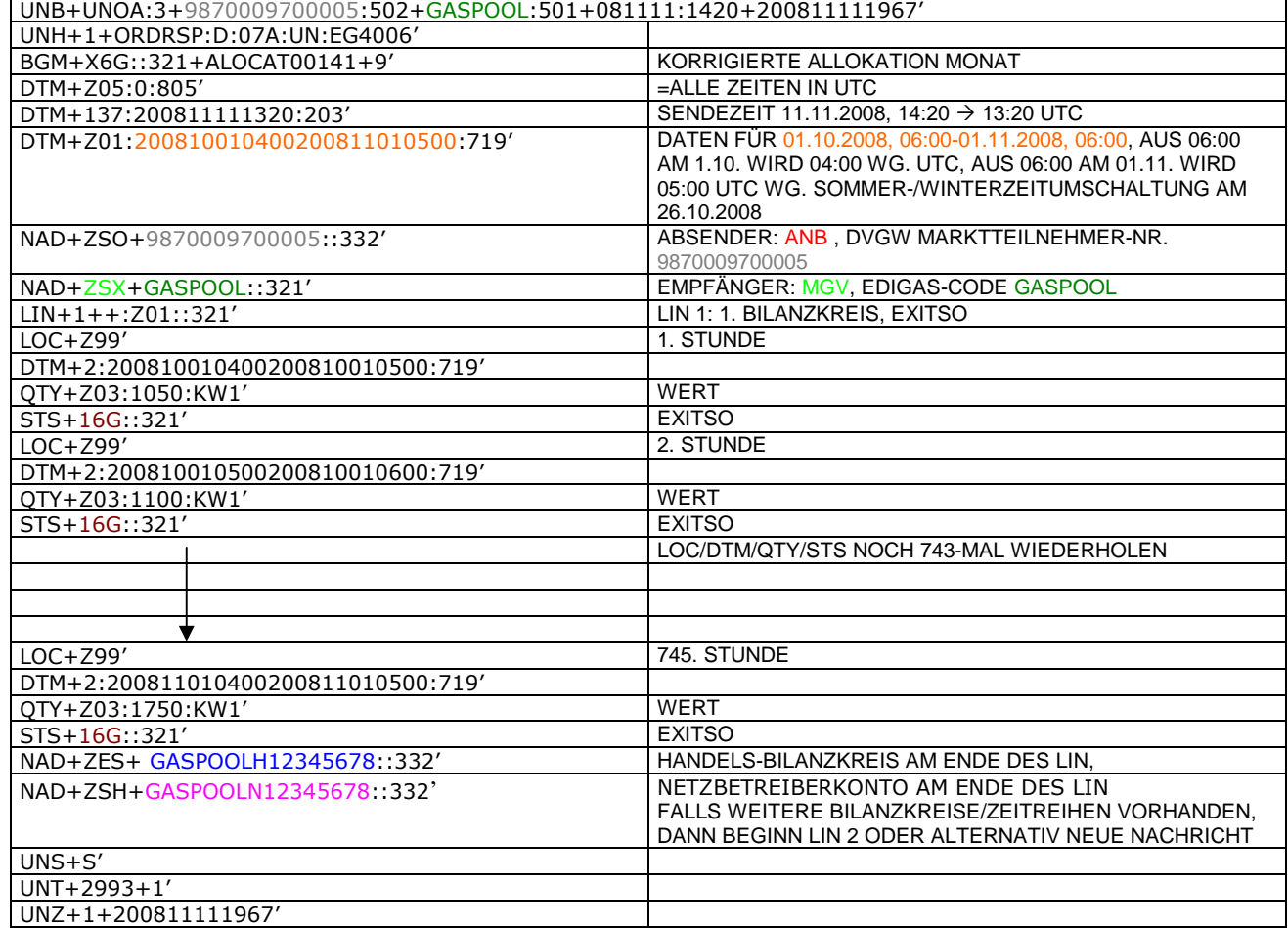

299

300

301

#### 303 **3.4.1.6 Beispiel 6 Abstimmung Netzkonto zwischen Netzbetreibern**

- 304 3.4.1.6.1 NACHRICHTENINHALTE:
- 305<br>306 306 **Absender:** Nachgel. NB , DVGW-Marktteilnehmernr.. 9870009700005
- 307 **Empfänger:** Vorgel.NB, EDIG@S-Code GASPOOL
- 308 Daten für 01.10.2008, 06:00-01.11.2008, 06:00
- 309 Netzbetreiberkonto: GASPOOLN12345678<br>310 Netzbetreiberkonto vorgel. NB: WT234456
- 310 Netzbetreiberkonto vorgel. NB: WT23445678901223
- 311 Netzkopplungspunkt:37Z1234567890123
- 312
- 313 3.4.1.6.2 EDIFACT-NACHRICHT
- 314
- 315 Die rechte Spalte dient lediglich der Erläuterung der Einträge in der linken Spalte
- 316

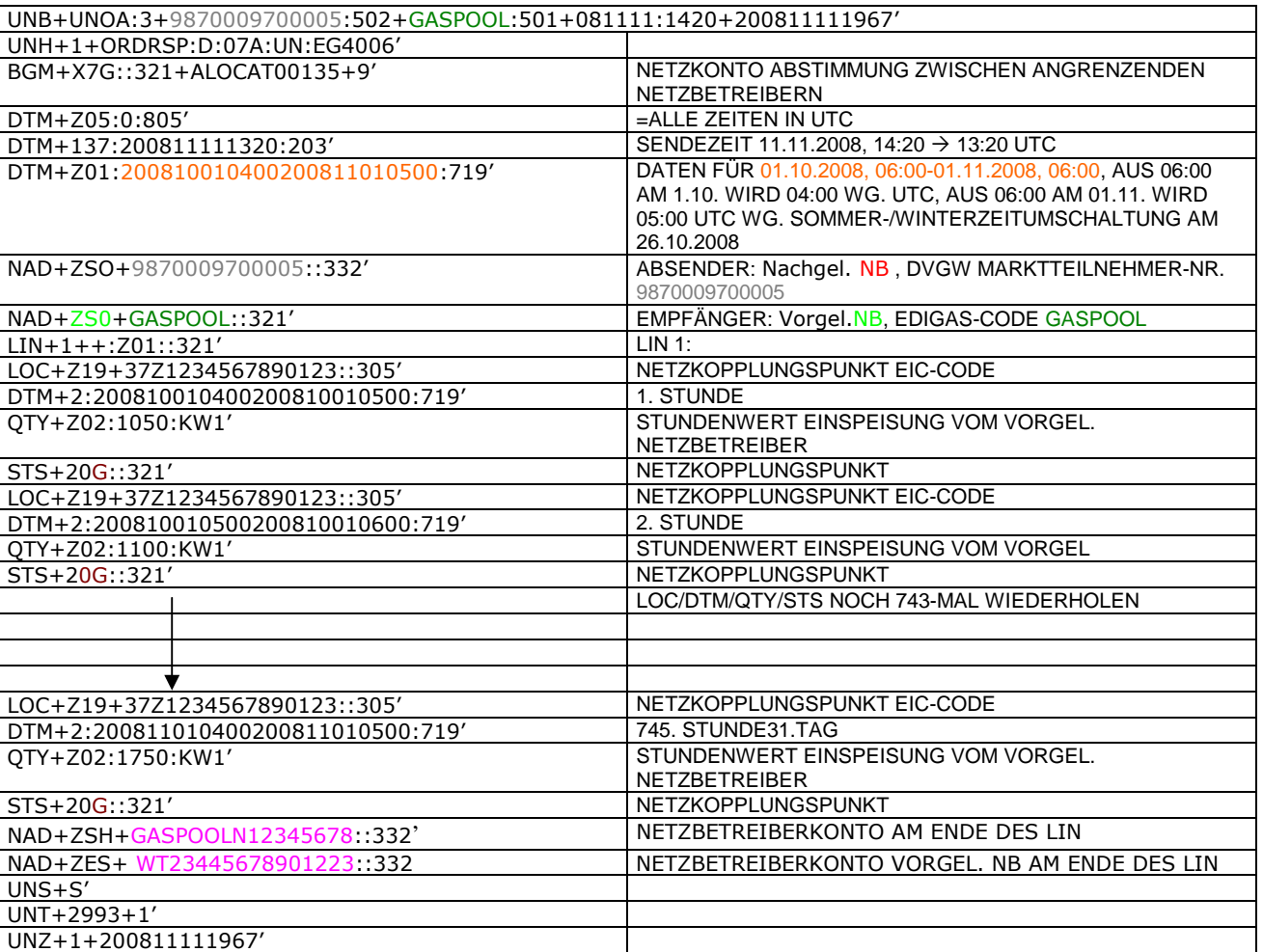

317

#### 319 **3.4.1.7 BEISPIEL 7A ALLOKATION Mengenmeldung NKP je Netzkonto an MGV (D+1)**

# 3.4.1.7.1 NACHRICHTENINHALTE: 320<br>321<br>322<br>323<br>324<br>325

322 **Absender:** Nachgel. NB , DVGW-Marktteilnehmernr.. 9870009700005

- 323 **Empfänger:** MGV, EDIG@S-Code GASPOOL
- 324 Daten für 01.10.2011, 06:00-02.10.2011, 06:00
- 325 Netzbetreiberkonto: GASPOOLN12345678<br>326 Netzbetreiberkonto vorgel. NB: WT23445
- 326 Netzbetreiberkonto vorgel. NB: WT23445678901223
- 327 3.4.1.7.2 EDIFACT-NACHRICHT
- 

328<br>329 329 Die rechte Spalte dient lediglich der Erläuterung der Einträge in der linken Spalte

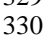

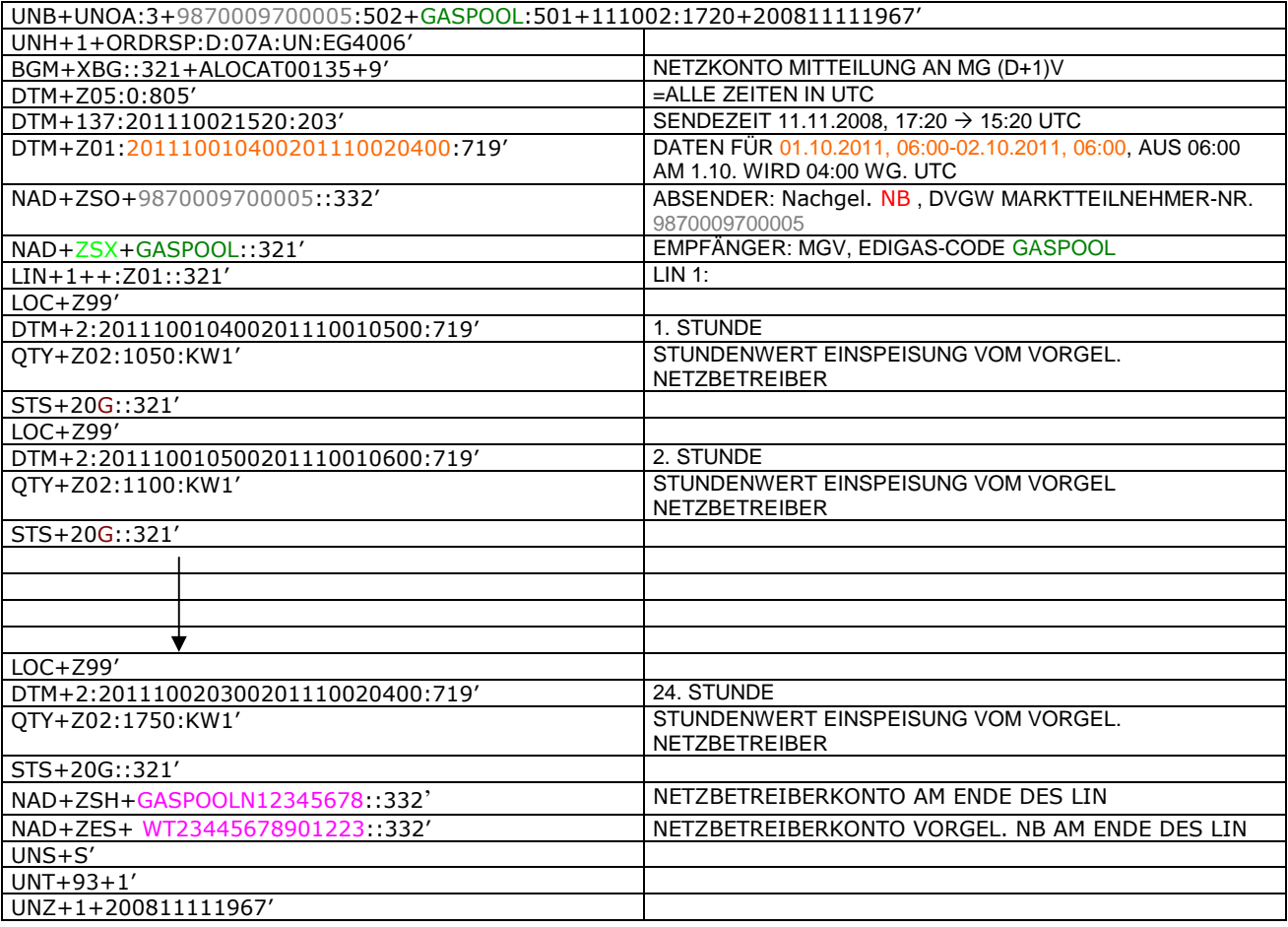

#### 333 **3.4.1.8 BEISPIEL 7b ALLOKATION Mengenmeldung NKP je Netzkonto an MGV (M+21WT)**

- 334 3.4.1.8.1 NACHRICHTENINHALTE:
- 335<br>336 336 **Absender: Nachgel. NB, DVGW-Marktteilnehmernr..** 9870009700005<br>337 **Empfänger:** MGV, EDIG@S-Code GASPOOL
- 337 **Empfänger:** MGV, EDIG@S-Code GASPOOL
- 
- 338 Daten für 01.10.2008, 06:00-01.11.2008, 06:00<br>339 Netzbetreiberkonto: GASPOOLN12345678<br>340 Netzbetreiberkonto vorgel. NB: WT23445678901 Netzbetreiberkonto: GASPOOLN1234567
- 340 Netzbetreiberkonto vorgel. NB: WT23445678901223

#### 341 3.4.1.8.2 EDIFACT-NACHRICHT

342<br>343

- 343 Die rechte Spalte dient lediglich der Erläuterung der Einträge in der linken Spalte
- 344

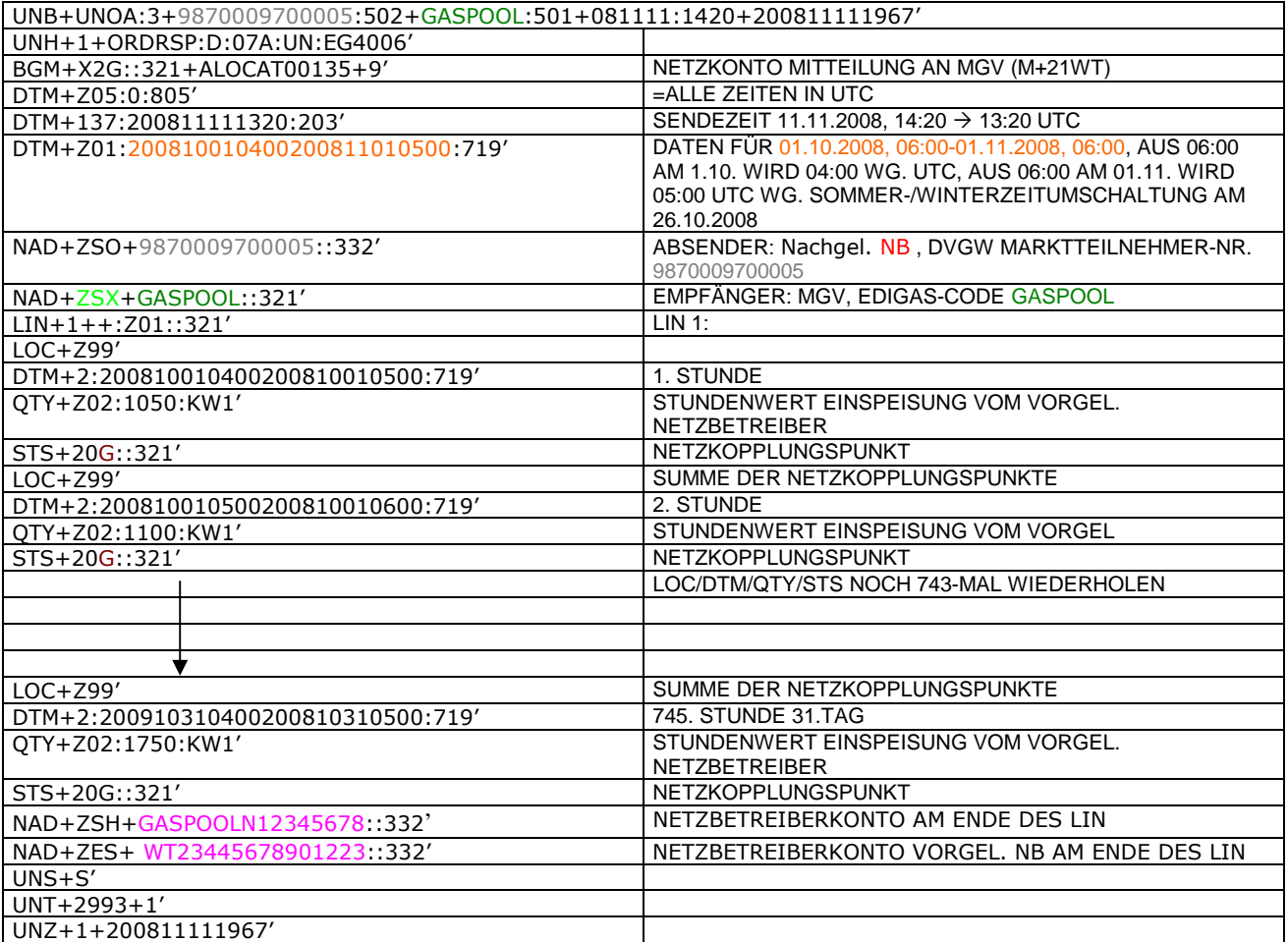

#### 347 **3.4.1.9 BEISPIEL 8 EINSPEISESEITE – ENDGÜLTIGE ALOKATION ENTRYSO AM TAG D+1**

- 348 3.4.1.9.1 NACHRICHTENINHALTE:
- 349<br>350

# 350 **ABSENDER:** ENB , DVGW MARKTTEILNEHMER-NR. 9870009700005

- 
- **EMPFÄNGER: MGV, EDIGAS-CODE GASPOOL**<br>352 DATEN FÜR 01.10.2008, 06:00-31.10.2008, 0<br>353 HANDELSBILANZKREIS: GASPOOLH12345678 352 DATEN FÜR 01.10.2008, 06:00-31.10.2008, 06:00
- 353 HANDELSBILANZKREIS: GASPOOLH12345678
- 354 NETZBETREIBERKONTO: GASPOOLN12345678<br>355 EINE ZEIREIHE FÜR ENTRYSO-KUNDEN
- EINE ZEIREIHE FÜR ENTRYSO-KUNDEN 356

# 357 3.4.1.9.2 EDIFACT-NACHRICHT<br>358 Die rechte Spalte dient lediglich der

358 Die rechte Spalte dient lediglich der Erläuterung der Einträge in der linken Spalte

359

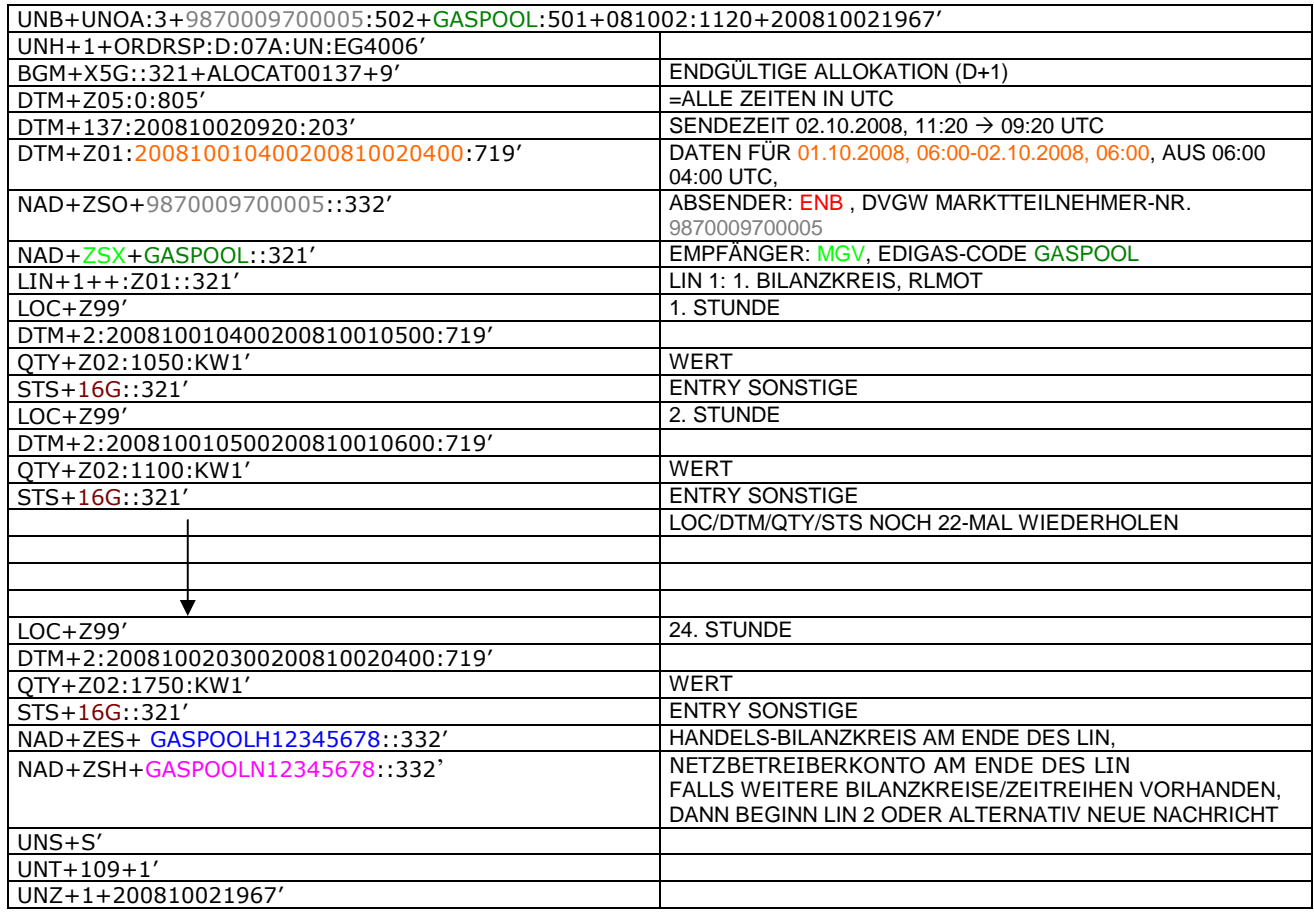

360

#### <span id="page-37-0"></span>362 **3.4.2 Beispiele für Nachrichtenersteller MGV**

#### 363 **3.4.2.1 BEISPIEL 9 KORRIGIERTE ALLOKATION DER RLM-AUSSPEISEPUNKTE AM TAG M+12WT**

- 364 **ANMERKUNG:** Das Versenden von mehreren Zeitreihentypen in einer Nachricht ist grundsätzlich empfehlenswert!
- 365 3.4.2.1.1 NACHRICHTENINHALTE:
- 366<br>367
- 367 **ABSENDER:** MGV, EDIGAS-CODE GASPOOL 368 **EMPFÄNGER:** BKV, DVGW MARKTTEILNEHMER-NR. 9870009700005<br>369 DATEN FÜR 01.10.2008, 06:00-01.11.2008, 06:00
- 369 DATEN FÜR 01.10.2008, 06:00-01.11.2008, 06:00
- 370 HANDELSBILANZKREIS: GASPOOLH12345678<br>371 DREI ZEIREIHEN FÜR RLM-KUNDEN
- DREI ZEIREIHEN FÜR RLM-KUNDEN 372
- 373 3.4.2.1.2 EDIFACT-NACHRICHT<br>374 Die rechte Spalte dient lediglich der
- Die rechte Spalte dient lediglich der Erläuterung der Einträge in der linken Spalte
- 375

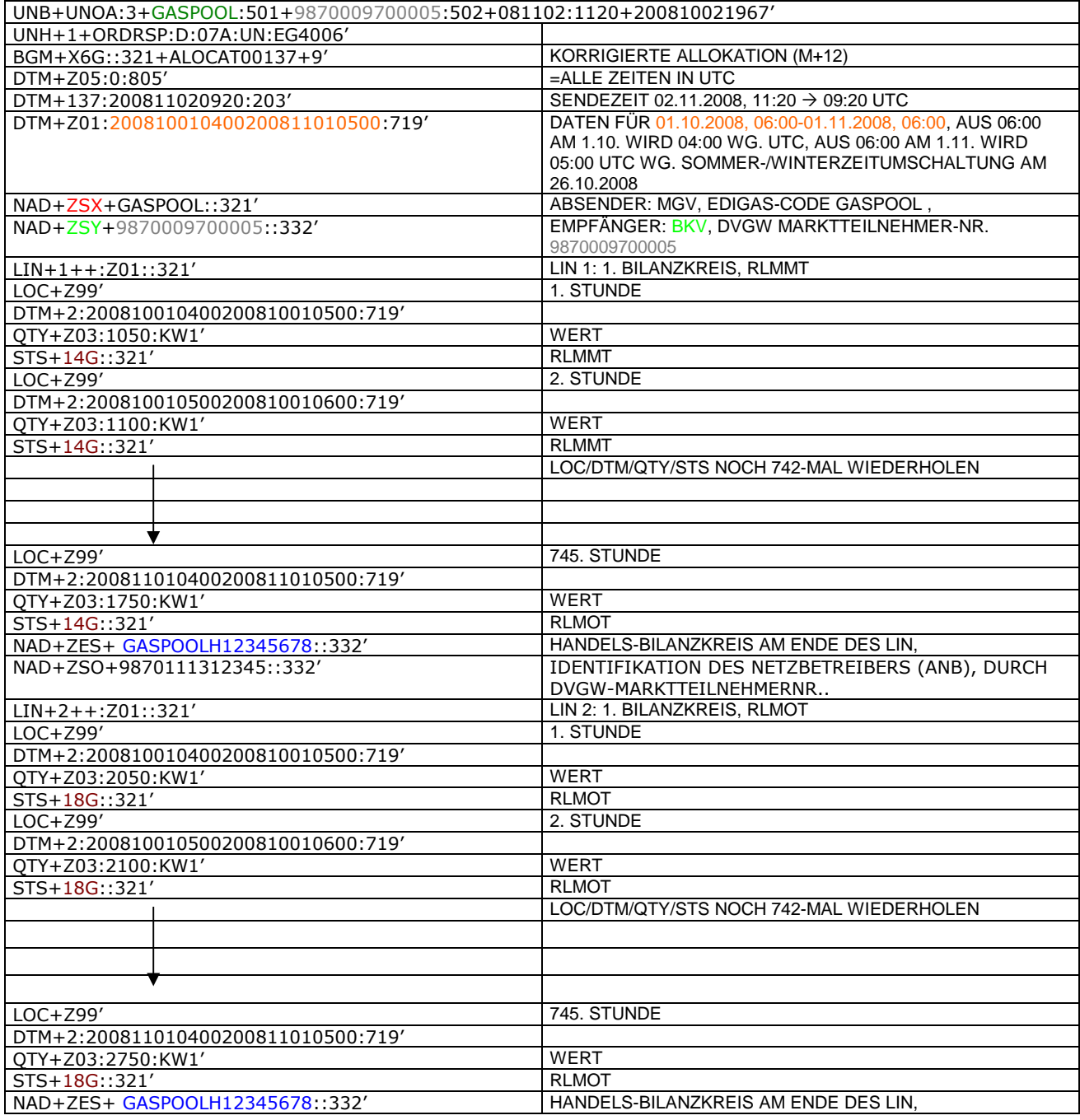

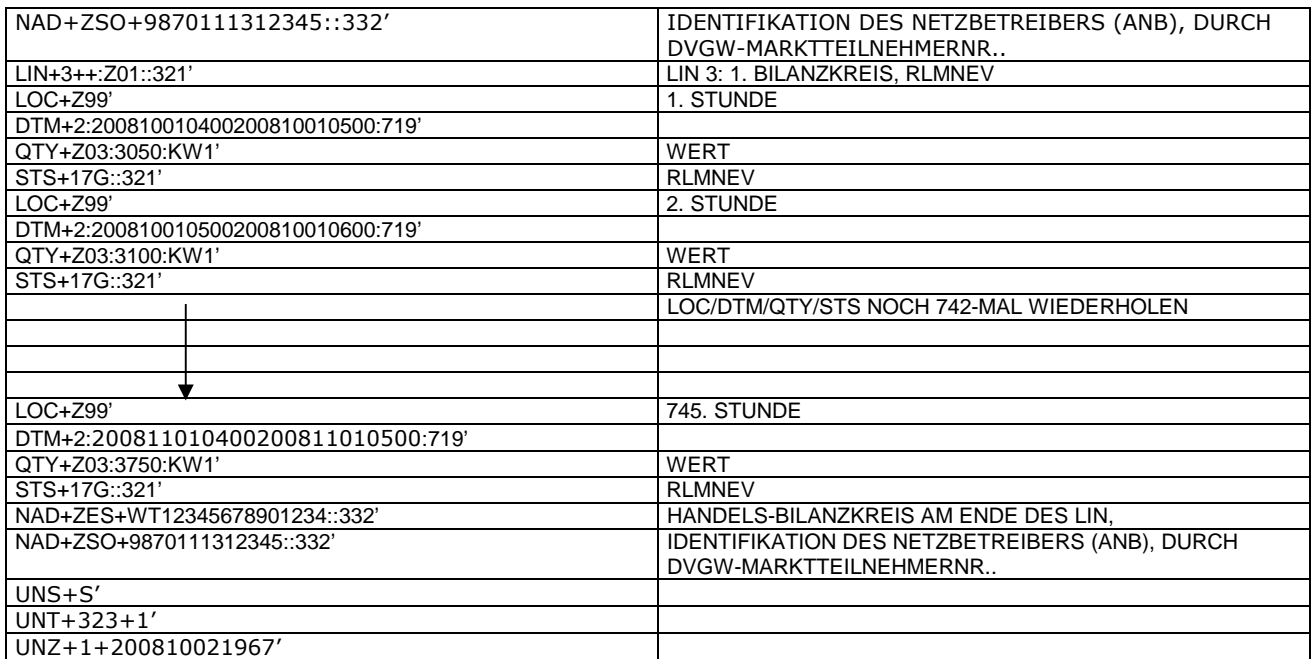

376<br>377

377 *Anmerkung: Die drei RLM Zeitreihen können auch auf drei Nachrichten verteilt werden. Es ist ebenso möglich, in die*

378 *o.a. Nachricht weitere Bilanzkreise aufzunehmen.* 379 *Der komplette Monat ist in diesem Prozessschritt zu senden.*

380 *Ab dem 01.10.2009 muss diese Nachricht ANB-scharf gesendet werden. In diesem Fall ist am Ende jedes LINs ein*

381 *zweites NAD-Segment zur Identifikation des ANB notwendig. Dieses zusätzliche Element hat folgendes Aussehen:* 382

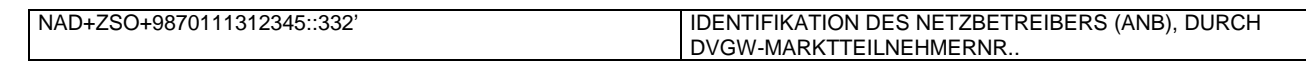

#### 386 **3.4.2.2 BEISPIEL 10 ENDGÜLTIGE ALLOKATION DER RLM-AUSSPEISEPUNKTE AM TAG D+1**

- 387 3.4.2.2.1 NACHRICHTENINHALTE:
- 388<br>389
- 389 **ABSENDER:** MGV, EDIGAS-CODE GASPOOL
- 390 **EMPFÄNGER:** BKV , DVGW MARKTTEILNEHMER-NR. 9870009700005
- 391 DATEN FÜR 01.10.2008, 06:00-02.10.2008, 06:00
- 392 HANDELSBILANZKREIS: GASPOOLH12345678<br>393 DREI ZEIREIHEN FÜR RLM-KUNDEN DREI ZEIREIHEN FÜR RLM-KUNDEN
- 394
- 

397

## 395 3.4.2.2.2 EDIFACT-NACHRICHT<br>396 Die rechte Spalte dient lediglich der

- 396 Die rechte Spalte dient lediglich der Erläuterung der Einträge in der linken Spalte
	- UNB+UNOA:3+GASPOOL:501+9870009700005:502+081002:1120+200810021967' UNH+1+ORDRSP:D:07A:UN:EG4006' BGM+X5G::321+ALOCAT00137+9' ENDGÜLTIGE ALLOKATION (D+1) =ALLE ZEITEN IN UTC DTM+137:200810020920:203' SENDEZEIT 02.10.2008, 11:20 09:20 UTC DTM+Z01:200810010400200810020400:719' DATEN FÜR 01.10.2008, 06:00-02.10.2008, 06:00, AUS 06:00 04:00 UTC, NAD+ZSX+GASPOOL::321' ABSENDER: MGV, EDIGAS-CODE GASPOOL NAD+ZSY+9870009700005::332' EMPFÄNGER: BKV, DVGW MARKTTEILNEHMER-NR. 9870009700005 LIN+1++:Z01::321' LIN 1: 1. BILANZKREIS, RLMMT  $LOC+Z99'$ DTM+2:200810010400200810010500:719' QTY+Z03:1050:KW1' WERT STS+14G::321' RLMMT<br>LOC+Z99' 2. STUNDE  $LOC+Z99'$ DTM+2:200810010500200810010600:719' QTY+Z03:1100:KW1' WERT STS+14G::321' RLMMT LOC/DTM/QTY/STS NOCH 22-MAL WIEDERHOLEN LOC+Z99' 24. STUNDE DTM+2:200810020300200810020400:719' QTY+Z03:1750:KW1' WERT<br>STS+14G::321' RIMOT STS+14G::321'<br>NAD+ZES+ GASPOOLH12345678::332' HANDELS-BILANZKREIS AM ENDE DES LIN. NAD+ZES+ GASPOOLH12345678::332 NAD+ZSO+9870111312345::332' IDENTIFIKATION DES NETZBETREIBERS (ANB), DURCH DVGW-MARKTTEILNEHMERNR.. LIN+2++:Z01::321' LIN 2: 1. BILANZKREIS, RLMOT LOC+Z99' 1. STUNDE DTM+2:200810010400200810010500:719' QTY+Z03:2050:KW1' WERT STS+18G::321' 2. STUNDE DTM+2:200810010500200810010600:719' QTY+Z03:2100:KW1' WERT STS+18G::321' RLMOT LOC/DTM/QTY/STS NOCH 22-MAL WIEDERHOLEN LOC+Z99' 24. STUNDE DTM+2:200810020300200810020400:719' QTY+Z03:2750:KW1' WERT STS+18G::321' RLMOT NAD+ZES+ GASPOOLH12345678::332' HANDELS-BILANZKREIS AM ENDE DES LIN, NAD+ZSO+9870111312345::332' IDENTIFIKATION DES NETZBETREIBERS (ANB), DURCH DVGW-MARKTTEILNEHMERNR.. LIN+3++:Z01::321' LIN 3: 1. BILANZKREIS, RLMNEV LOC+Z99' 1. STUNDE

DTM+2:200810010400200810010500:719'

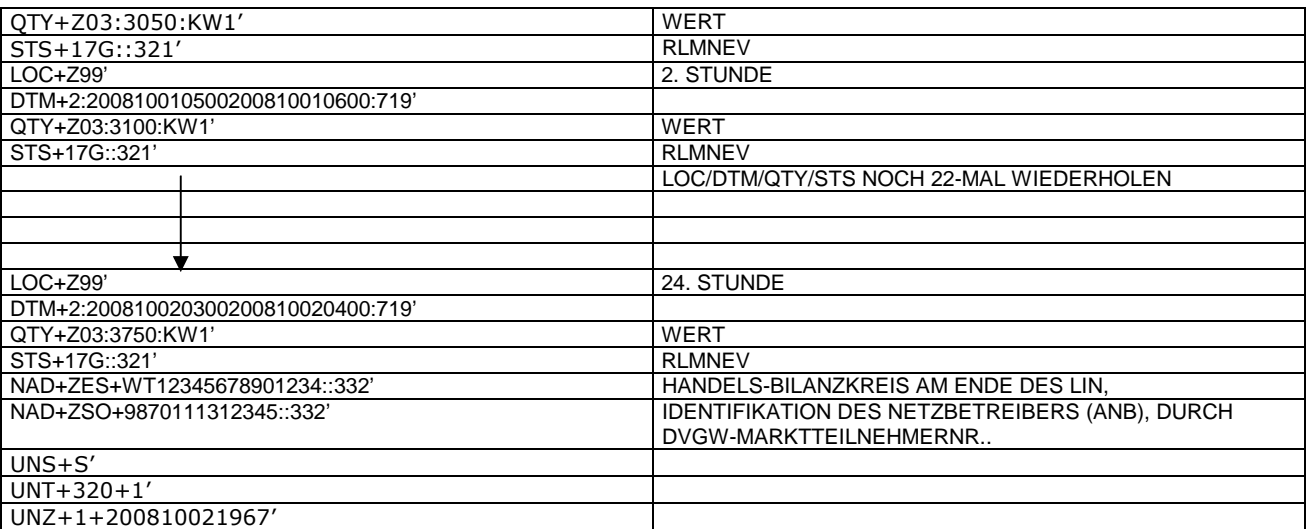

398<br>399

399 *Anmerkung: Die drei RLM Zeitreihen können auch auf drei Nachrichten verteilt werden. Es ist ebenso möglich, in die* 400 *o.a. Nachricht weitere Bilanzkreise aufzunehmen.*

401

402

#### 405 **3.4.2.3 BEISPIEL 11 ENDGÜLTIGE ALLOKATION DER SLP-AUSSPEISEPUNKTE AM TAG D-1**

- 406 3.4.2.3.1 NACHRICHTENINHALTE:
- 407<br>408
- 408 **ABSENDER:** MGV, EDIGAS-CODE GASPOOL 409 **EMPFÄNGER:** BKV , DVGW MARKTTEILNEHMER-NR. 9870009700005
- 410 DATEN FÜR 01.10.2008, 06:00-02.10.2008, 06:00
- 411 HANDELSBILANZKREIS: GASPOOLH12345678
- 412<br>413 DREI ZEIREIHEN FÜR RLM-KUNDEN
- 414
	-
- 415 3.4.2.3.2 EDIFACT-NACHRICHT<br>416 Die rechte Spalte dient lediglich der 416 Die rechte Spalte dient lediglich der Erläuterung der Einträge in der linken Spalte
- 417

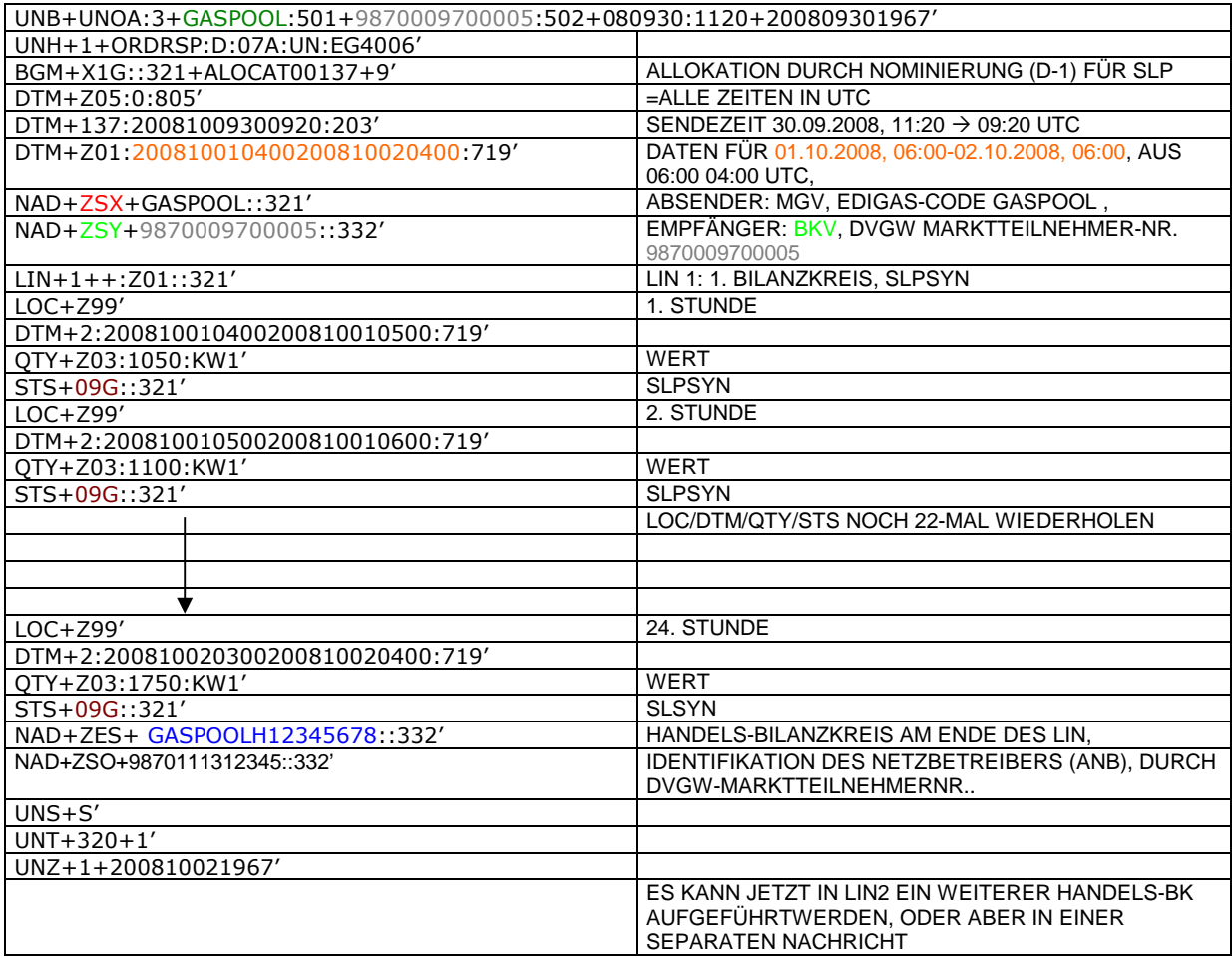

#### 421 **3.4.2.4 BEISPIEL 12 ENDGÜLTIGE ALLOKATION DER RLMMT (TAGESBAND)-AUSSPEISEPUNKTE** 422 **AM TAG D+1**

- 423 3.4.2.4.1 NACHRICHTENINHALTE:
- 424 425 **ABSENDER:** MGV, EDIGAS-CODE GASPOOL
- 426 **EMPFÄNGER:** BKV , DVGW MARKTTEILNEHMER-NR. 9870009700005
- 427 DATEN FÜR 01.10.2008, 06:00-02.10.2008, 06:00<br>428 HANDELSBILANZKREIS: GASPOOLH12345678
- 428 HANDELSBILANZKREIS: GASPOOLH12345678
- 429<br>430

431

DREI ZEIREIHEN FÜR RLM-KUNDEN

- 432 3.4.2.4.2 EDIFACT-NACHRICHT<br>433 Die rechte Spalte dient lediglich der
- 433 Die rechte Spalte dient lediglich der Erläuterung der Einträge in der linken Spalte
- 434

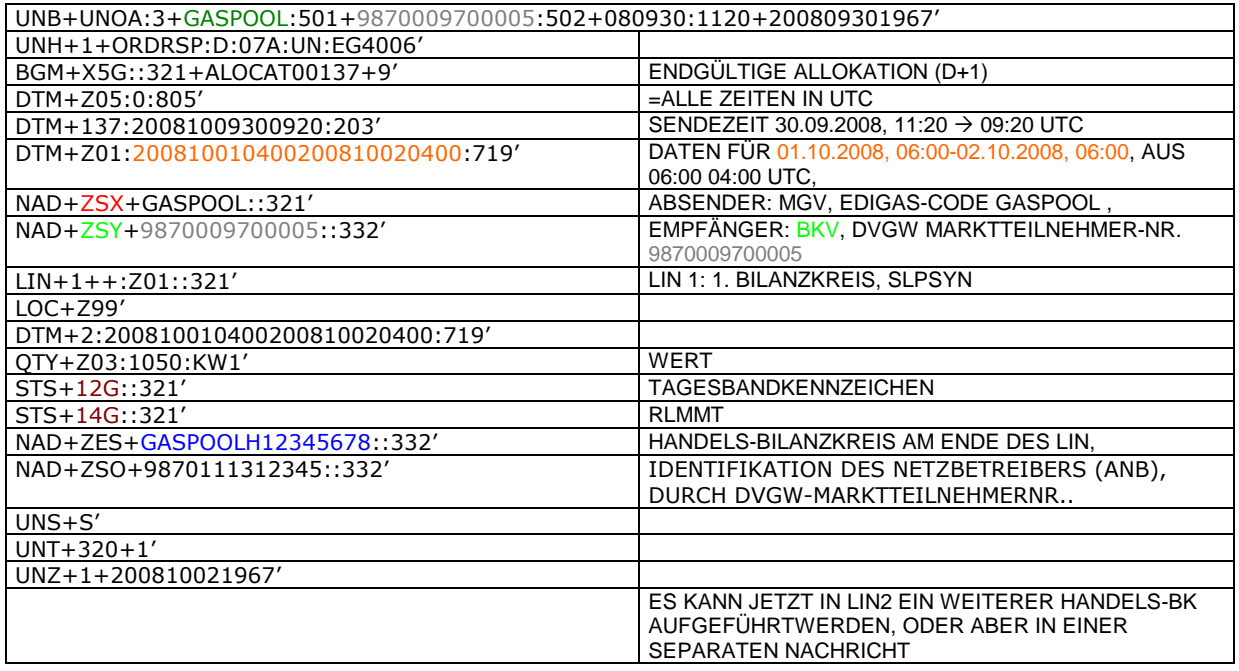

#### 438 **3.4.2.5 Beispiel 13 Übertragung SLP Ersatzwerte (D-1) MGV an ANB komplett mit Ersatzwerten**

- 439 3.4.2.5.1 Nachrichteninhalte:
- 440<br>441
- 441 **Absender:** MGV, EDIG@S-Code GASPOOL 442 **Empfänger:** ANB , DVGW-Codenummer. 9870009700005
- 443 Daten für 01.12.2008, 06:00-02.12.2008, 06:00
- 444 Handelsbilanzkreis 1: GASPOOLH12345678 445
- 446 Handelsbilanzkreis 2: GASPOOLH12345689
- 447
- 448 Netzbetreiberkonto: GASPOOLN12345678<br>449 Zwei Zeitreihen für SLPSYN-KUNDEN Zwei Zeitreihen für SLPSYN-KUNDEN
- 450

451 3.4.2.5.2 EDIFACT-NACHRICHT

452<br>453

453 Die rechte Spalte dient lediglich der Erläuterung der Einträge in der linken Spalte

454

UNB+UNOA:3+GASPOOL :502+9870009700005:501+081130:1920+200809301967' UNH+1+ORDRSP:D:07A:UN:EG4006' BGM+X3G::321+ALOCAT00136+9' SLP ERSATZWERTE MGV □ ANB (D-1) DTM+Z05:0:805'  $\vert$  =ALLE ZEITEN IN UTC DTM+137:2008113011820:203' SENDEZEIT 30.11.2008, 19:20  $\rightarrow$  18:20 UTC DTM+Z01:200812010500200812020500:719' DATEN FÜR 01.12.2008, 06:00-02.12.2008, 06:00, AUS 06:00 MEZ WIRD 05:00 UTC NAD+ZSX+GASPOOL::321' ABSENDER: MGV, EDIGAS-CODE GASPOOL NAD+ZSO+9870009700005::332' EMPFÄNGER: ANB , DVGW MARKTTEILNEHMER-NR. 987000970000 LIN+1++:Z01::321' LIN 1: 1. BILANZKREIS, SLPSYN, LASTPROFIL AUSGEROLLT 1. STUNDE DTM+2:200812010500200812010600:719' QTY+Z03:1050:KW1' WERT STS+09G::321' SLPSYN STS+10G::321' SLPSYN STS+10G::321' ERSATZWERTKENNZEICHNUNG LOC+Z99' 2. STUNDE DTM+2:200812010600200812010700:719' QTY+Z03:1100:KW1' WERT STS+09G::321' SLPSYN STS+10G::321' ERSATZWERTKENNZEICHNUNG LOC/DTM/QTY/STS NOCH 22-MAL WIEDERHOLEN LOC+Z99' 24. STUNDE DTM+2:200812020400200812020500:719' QTY+Z03:1750:KW1' WERT STS+09G::321' SLPSYN STS+10G::321' ERSATZWERTKENNZEICHNUNG NAD+ZES+ GASPOOLH12345678::332' HANDELS-BILANZKREIS AM ENDE DES LIN, NAD+ZSH+GASPOQLN12345678::332' NETZBETREIBERKONTO AM ENDE DES LIN FALLS WEITERE BILANZKREISE/ZEITREIHEN VORHANDEN, DANN BEGINN LIN 2 ODER ALTERNATIV NEUE NACHRICHT UNS+S' UNT+113+1' UNZ+1+200809301967'

#### 458 **3.4.2.6 Beispiel 14 Übermittlung zählpunktscharfer Stundenzeitreihen ANB an TK, sofern, mehrere** 459 **Ausspeiseverträge am Ausspeisepunkt existieren.**

460 3.4.2.6.1 Nachrichteninhalte:

461<br>462

- 462 **Absender:** ANB , DVGW-Marktteilnehmernr. 9870009700005
- 463 **Empfänger:** TK, DVGW-Marktteilnehmernr. 9870000700004 464 Daten für 01.10.2008, 06:00-01.11.2008, 06:00
- 465 Handelsbilanzkreis: GASPOOLH12345678
- 
- 466<br>467 467 Netzbetreiberkonto: GASPOOLN12345678<br>468 Eine Zeitreihe für RLMOT-KUNDEN
- 468 Eine Zeitreihe für RLMOT-KUNDEN
- 469

# 470 3.4.2.6.2 EDIFACT-NACHRICHT<br>471 Die rechte Spalte dient lediglich der

- 471 Die rechte Spalte dient lediglich der Erläuterung der Einträge in der linken Spalte
- 472

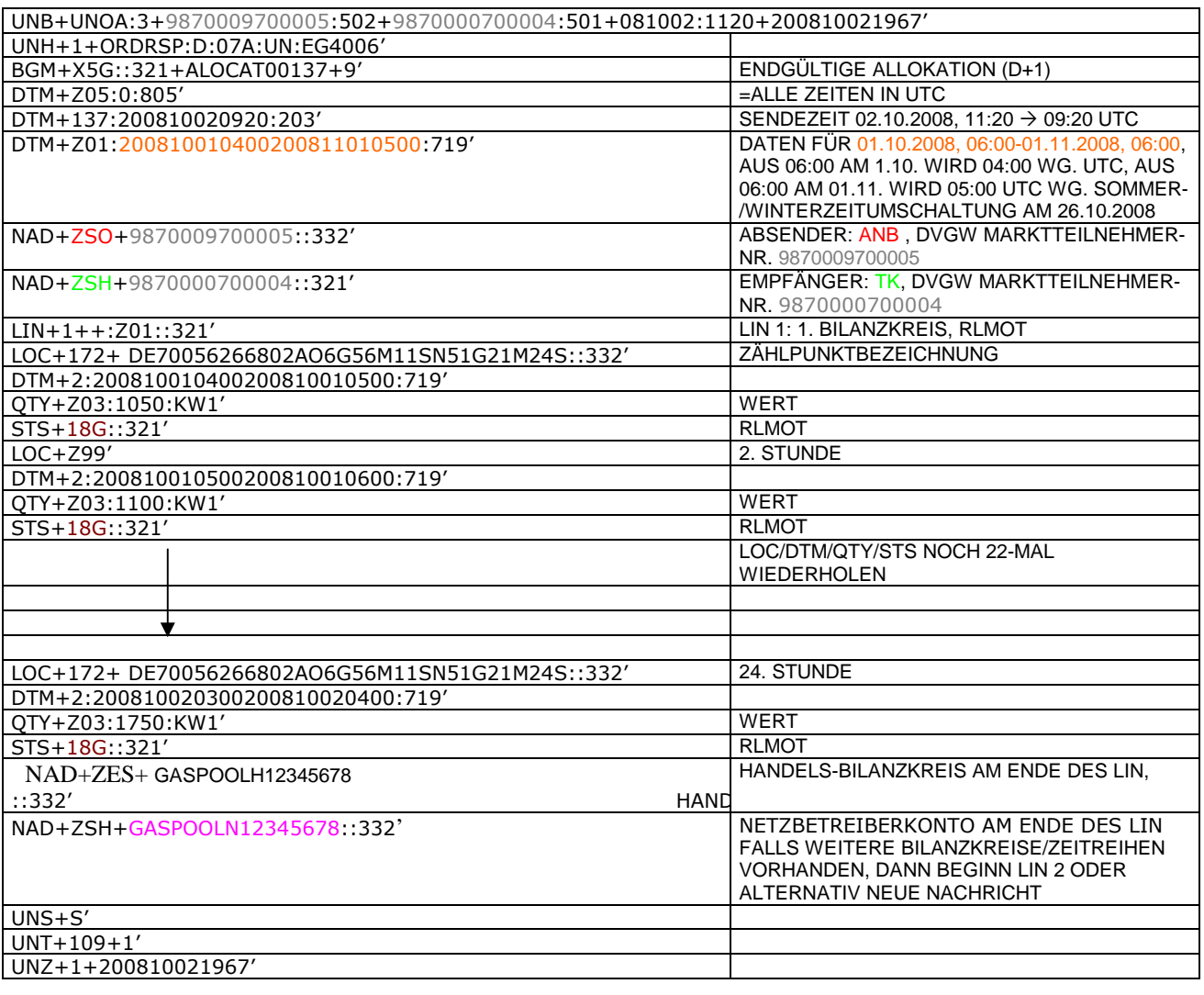

#### 476 **3.4.2.7 BEISPIEL 15 ÜBERSENDUNG DES ZEITREIHENTYPS "RLMMT) (ALS TAGESBAND) JE BK/** 477 **SBK D+1 BIS 20:00 UHR**

478 3.4.2.7.1 NACHRICHTENINHALTE:

## 479<br>480 480 **ABSENDER:** MGV, EDIGAS-CODE GASPOOL

- 481 **EMPFÄNGER:** BKV , DVGW MARKTTEILNEHMER-NR. 9870009700005
- 482 DATEN FÜR 01.10.2008, 06:00-02.10.2008, 06:00<br>483 HANDELSBILANZKREIS: GASPOOLH12345678
- 483 HANDELSBILANZKREIS: GASPOOLH12345678
- 484 DREI ZEITREIHEN FÜR RLM-KUNDEN
- 486
- 

# 487 3.4.2.7.2 EDIFACT-NACHRICHT<br>488 Die rechte Spalte dient lediglich der

488 Die rechte Spalte dient lediglich der Erläuterung der Einträge in der linken Spalte 489

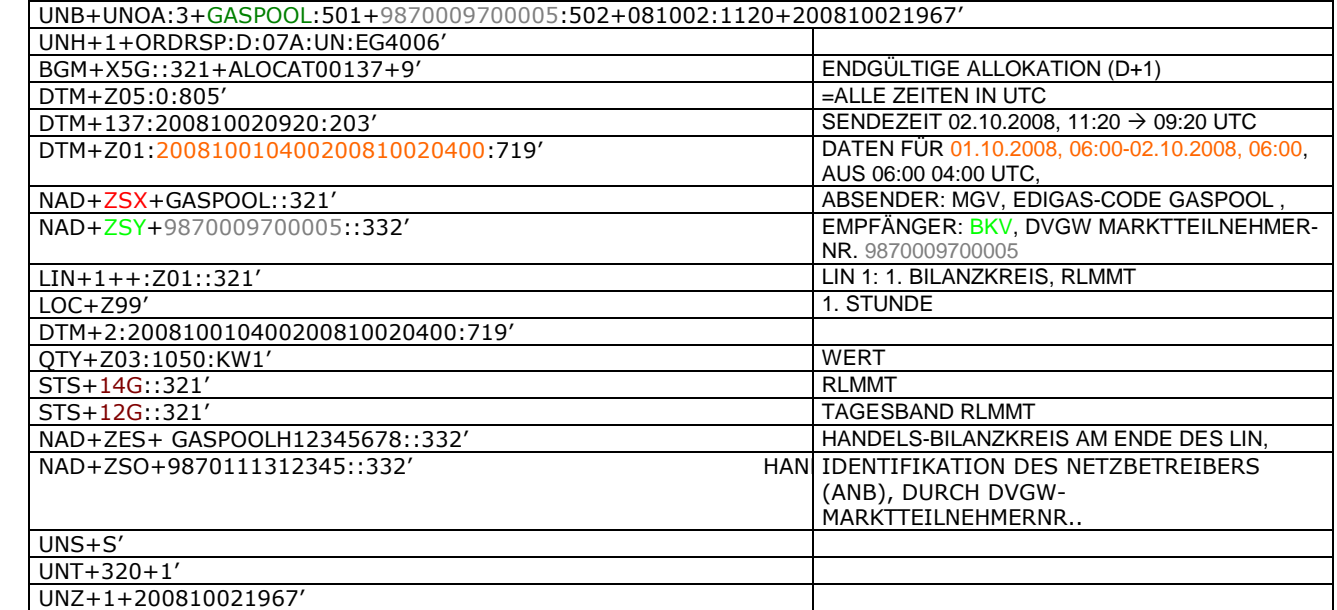

490

491

#### 493 **3.4.2.8 Beispiel 16 Übertragung von Biogasmengen am MÜT während der Laufzeit des Bio-BKs** 494 **Allokation D+1**

- 495 3.4.2.8.1 NACHRICHTENINHALTE:
- 496<br>497

- 497 **Absender:** ENB , DVGW-Marktteilnehmernr. 9870012600002
- 498 **Empfänger:** MGV, DVGW-Marktteilnehmernr. 9870113300014
- 499 Daten für 24.10.2009, 06:00-25.10.2008, 06:00
- 500 Handelsbilanzkreis (Müt): GASPOOLBXXXXXXXX<br>501 Fremdbilanzkreis: NCHBBIOxxxxxxxxx
- 501 Fremdbilanzkreis: NCHBBIOxxxxxxxxx
- 502 Netzbetreiberkonto ENB: GASPOOLNYYYYYYYY
- 503 3.4.2.8.2 EDIFACT-NACHRICHT
- 504

- 
- 506

505 Die rechte Spalte dient lediglich der Erläuterung der Einträge in der linken Spalte

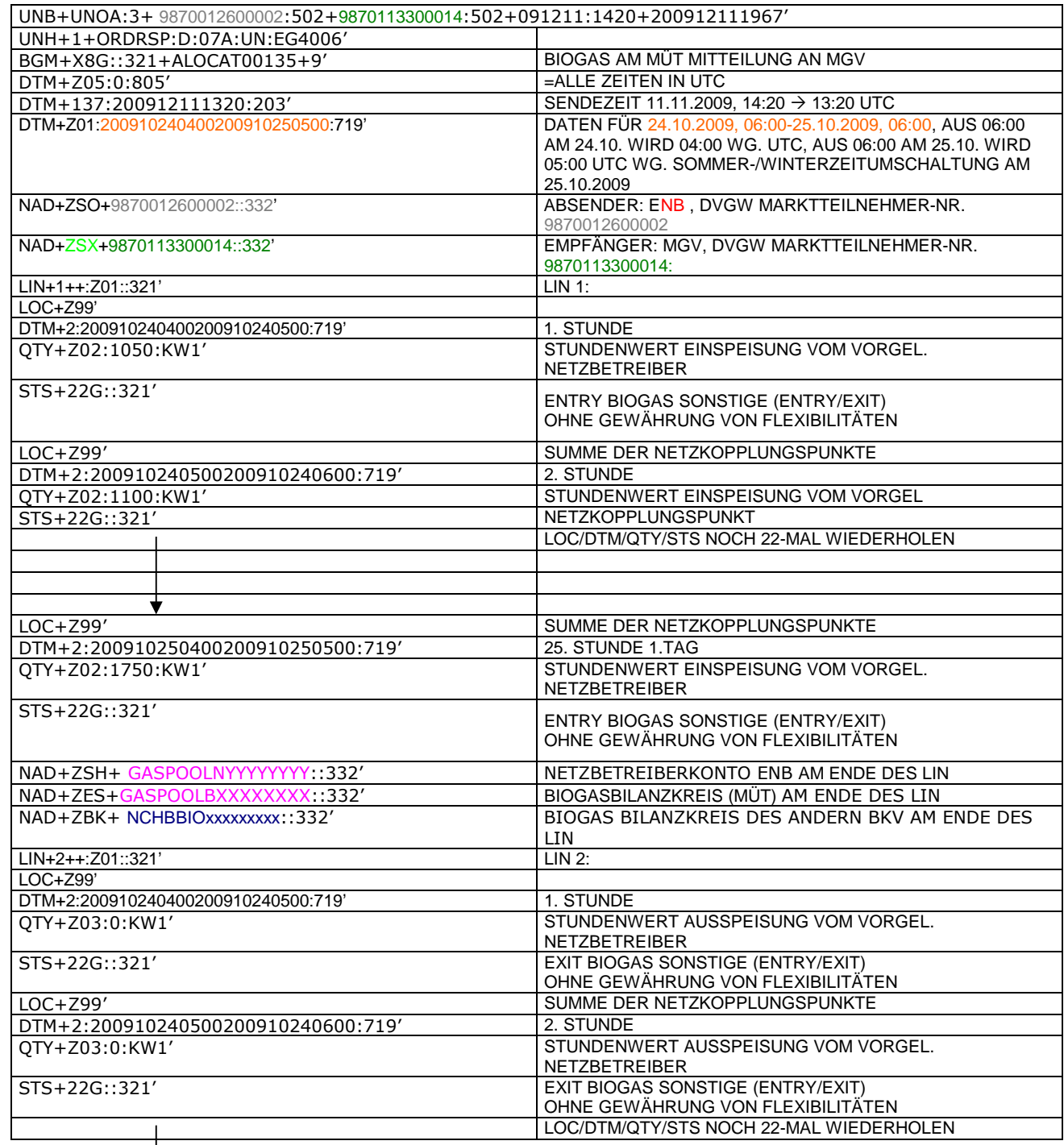

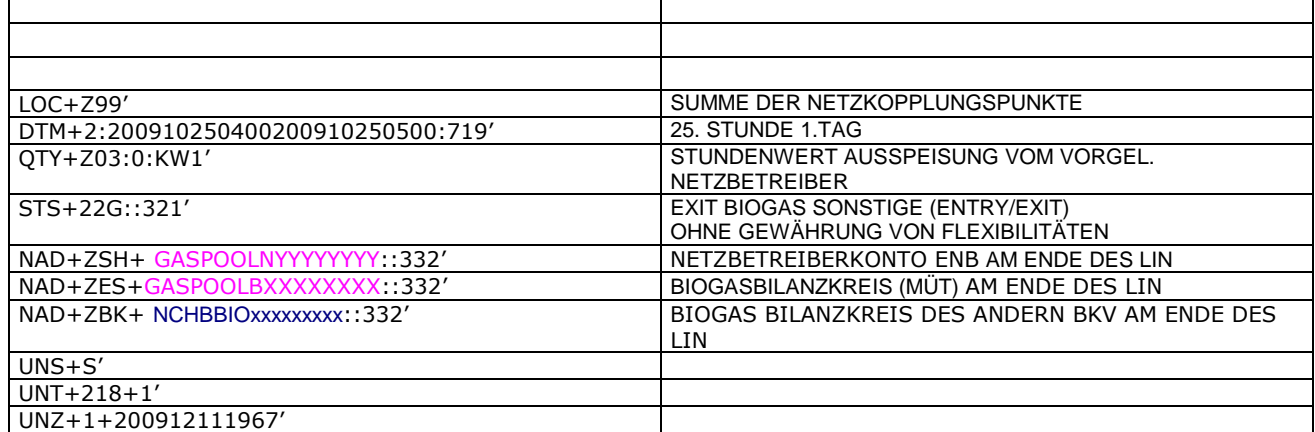

#### 508 **3.4.2.9 Beispiel 17 (Meldung der physikalischen Einspeisung von Biogasmengen während der** 509 **Laufzeit des Bio-BKs) Allokation D+1**

#### 510 3.4.2.9.1 NACHRICHTENINHALTE:

## $\frac{511}{512}$ <br> $\frac{513}{513}$ 512 **Absender:** ENB , DVGW-Marktteilnehmernr. 9870012600002

- 513 **Empfänger:** MGV, DVGW-Marktteilnehmernr. 9870113300014
- 514 Daten für 24.10.2009, 06:00-25.10.2008, 06:00
- 515 Biogasbilanzkreis: GASPOOLBXXXXXXXX
- 516 Netzbetreiberkonto: GASPOOLNYYYYY<br>517 Handelsbilanzkreis: GASPOOLHXXXX

Handelsbilanzkreis: GASPOOLHXXXXXXXX

#### 518 3.4.2.9.2 EDIFACT-NACHRICHT

519

#### 520 Die rechte Spalte dient lediglich der Erläuterung der Einträge in der linken Spalte

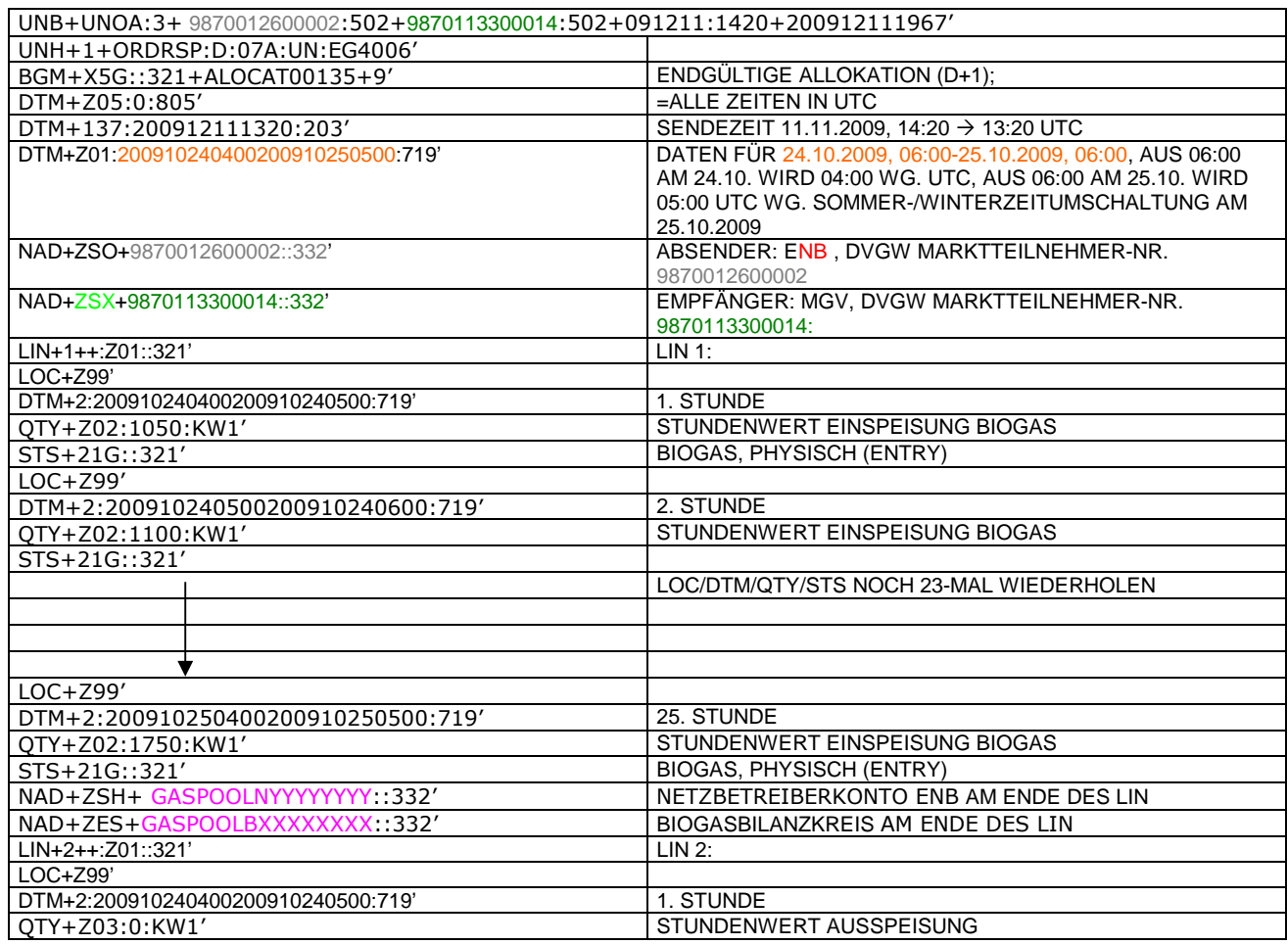

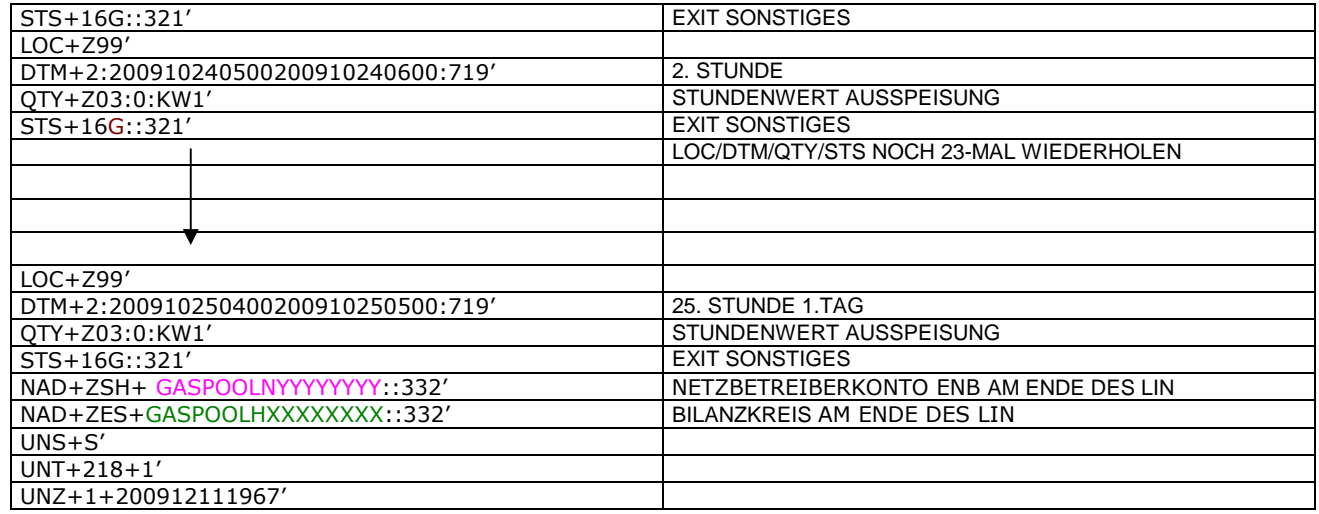

#### 524 **3.4.2.10 Beispiel 18 EINSPEISESEITE – KORRIGIERTE/ENDGÜLTIGE ALOKATION** 525 **FLÜSSIGGASEINSPEISUNG M + 12 WT ZUR FÜHRUNG DES NETZKONTOS.**

- 526 3.4.2.10.1 NACHRICHTENINHALTE:
- 527 528 **ABSENDER: ENB, DVGW MARKTTEILNEHMER-NR.** 9870009700005<br>529 **EMPFÄNGER: MGV, EDIGAS-CODE GASPOOL**
- 529 **EMPFÄNGER:** MGV, EDIGAS-CODE GASPOOL
- 530 DATEN FÜR 01.10.2008, 06:00-01.11.2008, 06:00<br>531 HANDELSBILANZKREIS: ENTFÄLLT
- 
- 531 HANDELSBILANZKREIS: ENTFÄLLT<br>532 NETZBETREIBERKONTO: GASPOOL<br>533 EINE ZEIREIHE FÜR FLÜSSIGGASE 532 NETZBETREIBERKONTO: GASPOOLN12345678
- 533 EINE ZEIREIHE FÜR FLÜSSIGGASEINSPEISUNG
- 534 3.4.2.10.2 EDIFACT-NACHRICHT
- 535<br>536

536 Die rechte Spalte dient lediglich der Erläuterung der Einträge in der linken Spalte

537

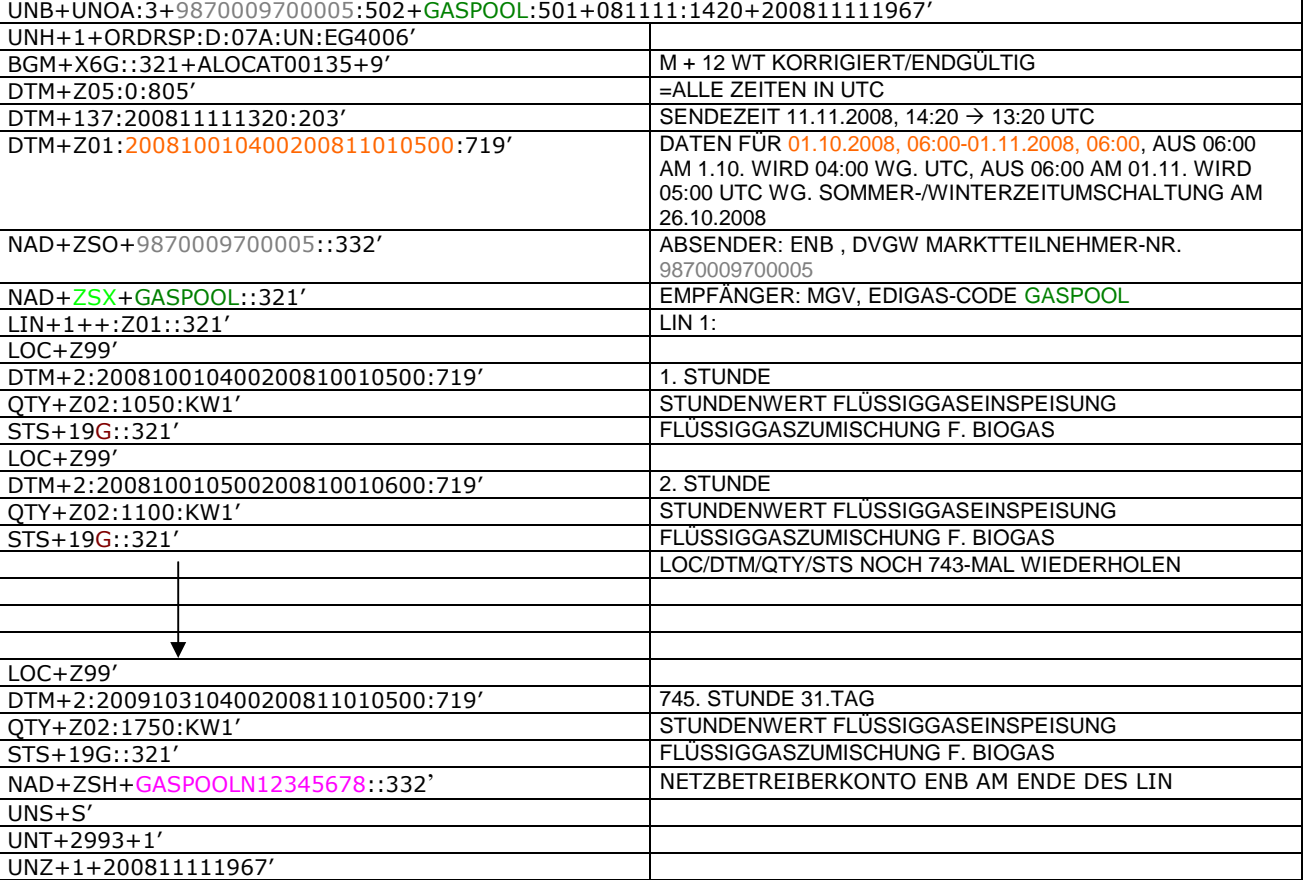

#### 540 **3.4.2.11 BEISPIEL 19: ÜBERSENDUNG DES ZEITREIHENTYPS "RLMÜBERPOSD-2" (ALS** 541 **TAGESBAND)**

- 542 3.4.2.11.1 NACHRICHTENINHALTE:
- 543<br>544

- 544 **ABSENDER:** MGV, DVGW MARKTTEILNEHMER-NR. 9870112500011 545 **EMPFÄNGER:** BKV, DVGW MARKTTEILNEHMER-NR. 9870009700005<br>546 DATEN FÜR 01.11.2011, 06:00-02.11.2010, 06:00
- 546 DATEN FÜR 01.11.2011, 06:00-02.11.2010, 06:00<br>547 HANDELSBILANZKREIS: NCHBXXXXXXXXXXXX
- BANDELSBILANZKREIS: NCHBXXXXXXXXXXXX
- 548
- 549 3.4.2.11.2 EDIFACT-NACHRICHT<br>550 Die rechte Spalte dient lediglich der
- 550 Die rechte Spalte dient lediglich der Erläuterung der Einträge in der linken Spalte
- 551

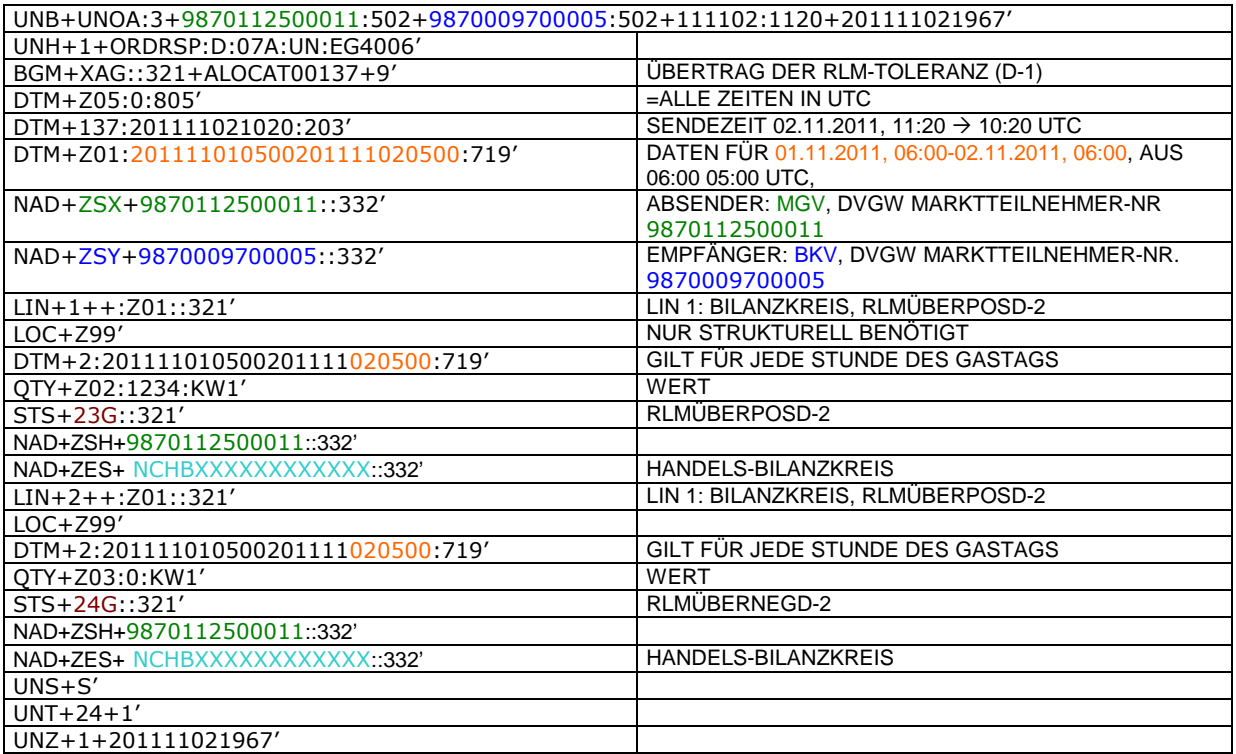

552

553

and the company

#### 555

### 556 **4 ÄNDERUNGSNACHWEIS**

557

<span id="page-51-0"></span>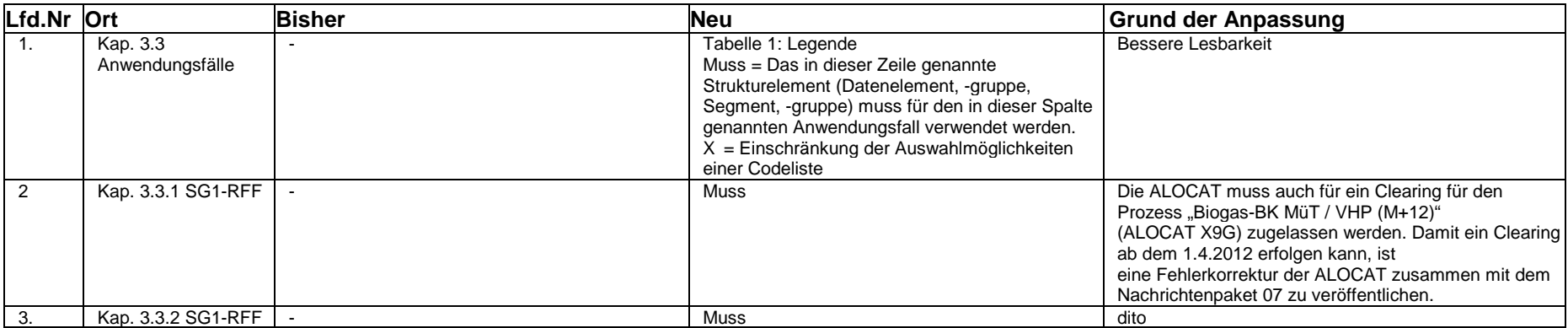